## Introduction to **Information Retrieval**

### ΠΛΕ70: Ανάκτηση Πληροφορίας

*Διδάσκουσα: Ευαγγελία Πιτουρά*

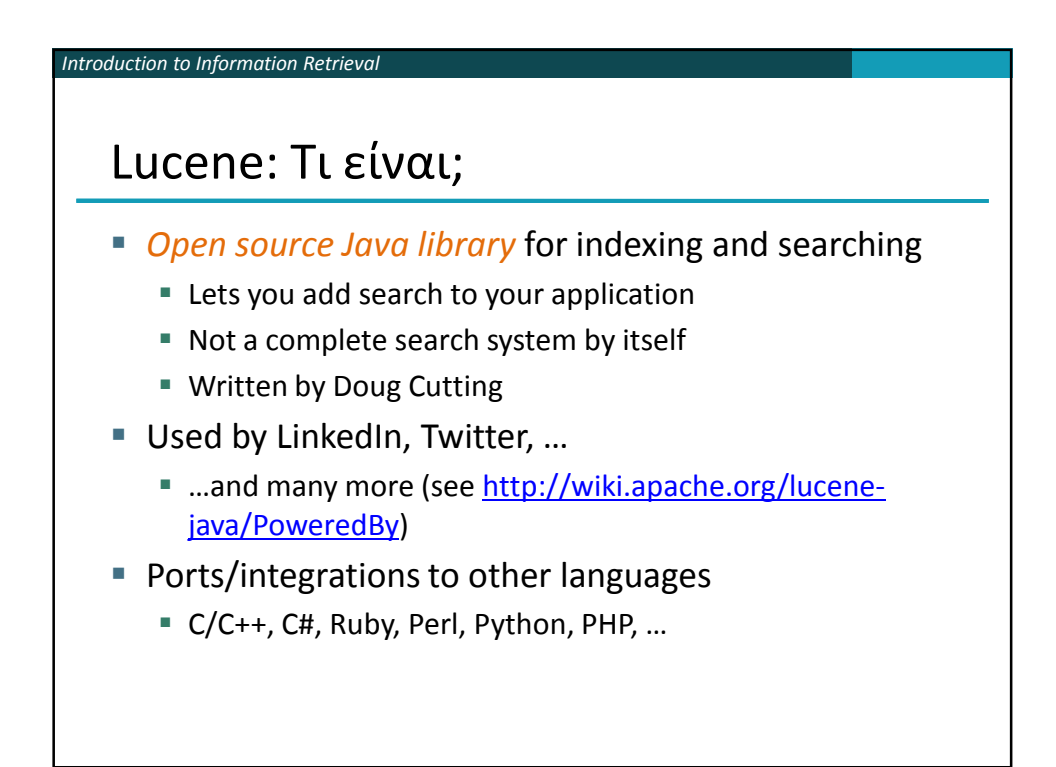

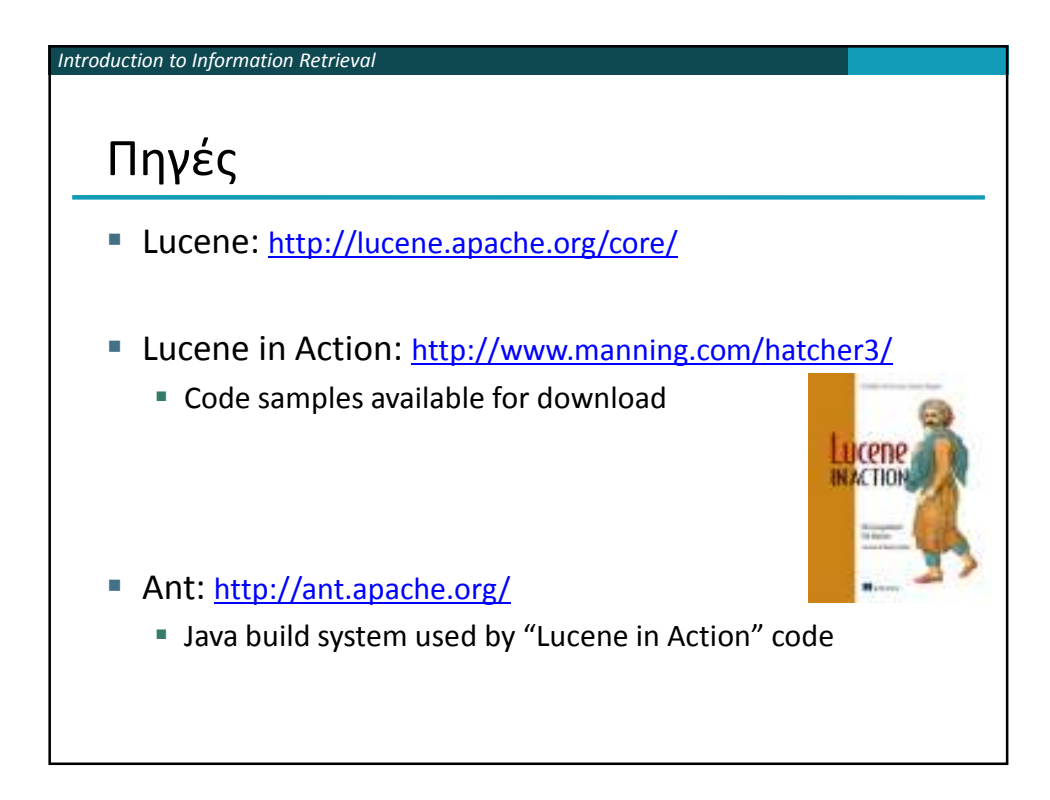

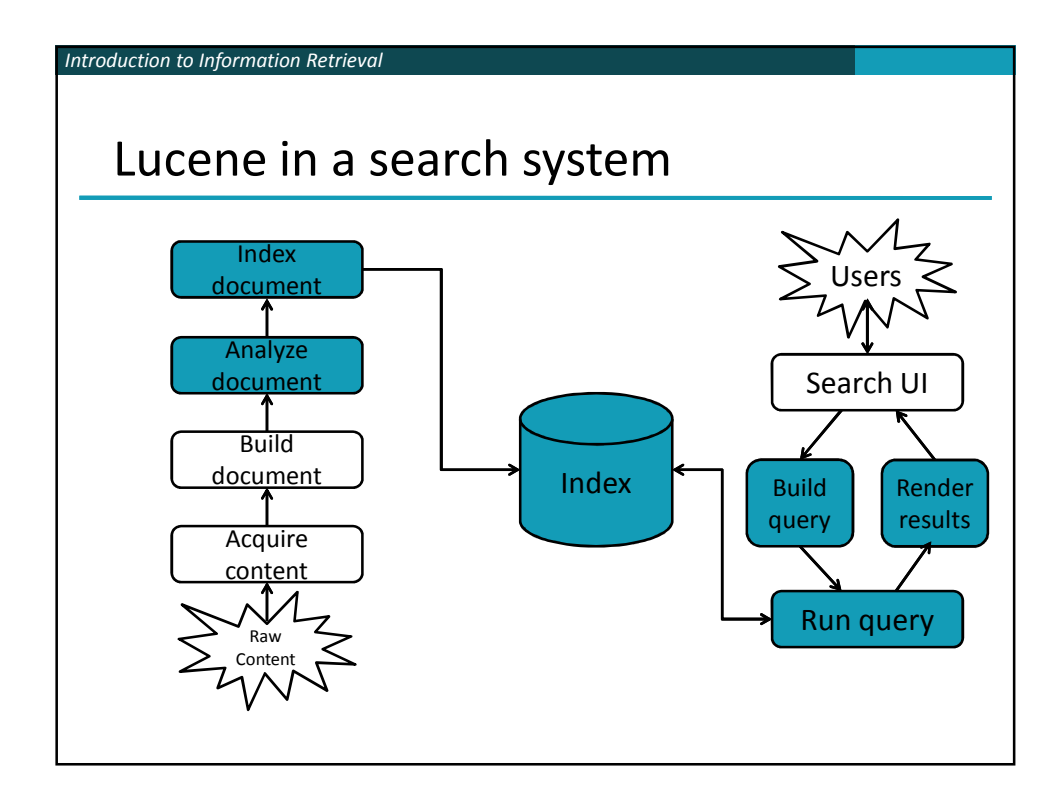

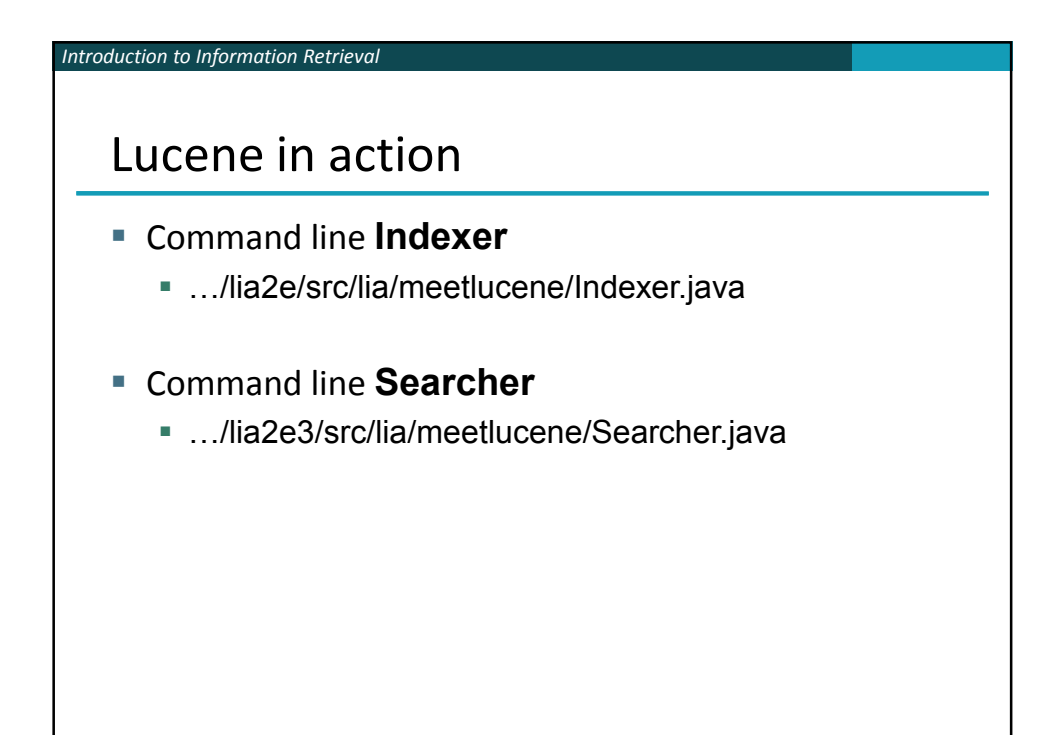

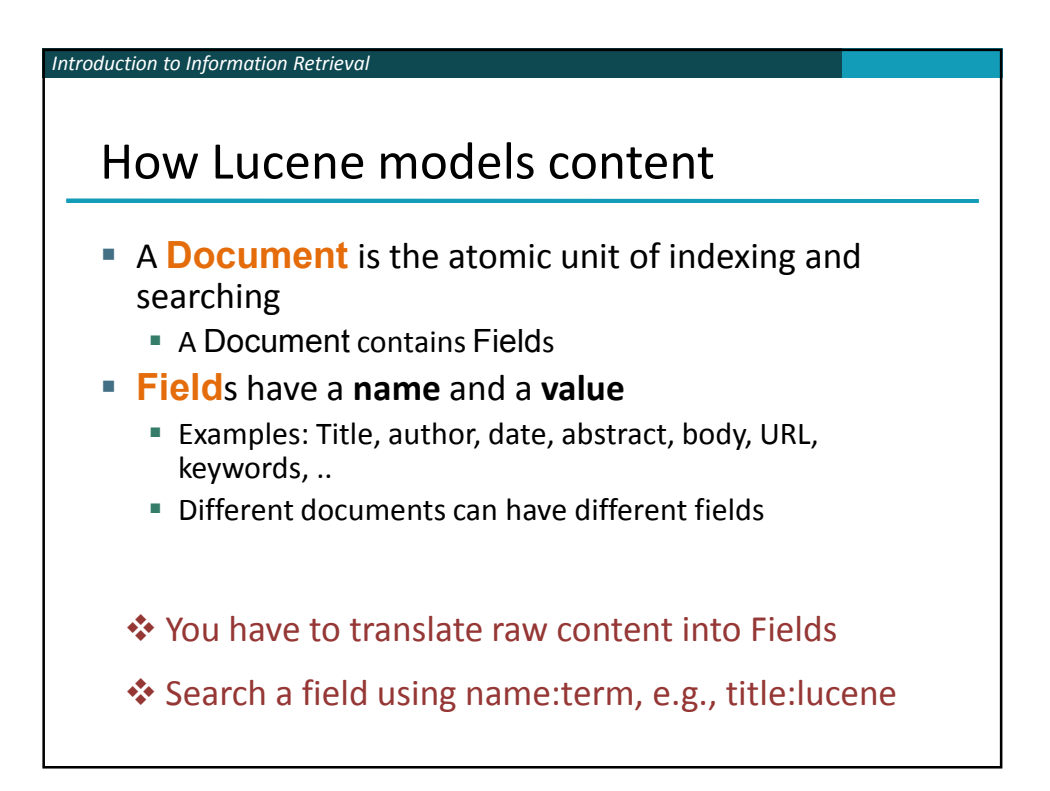

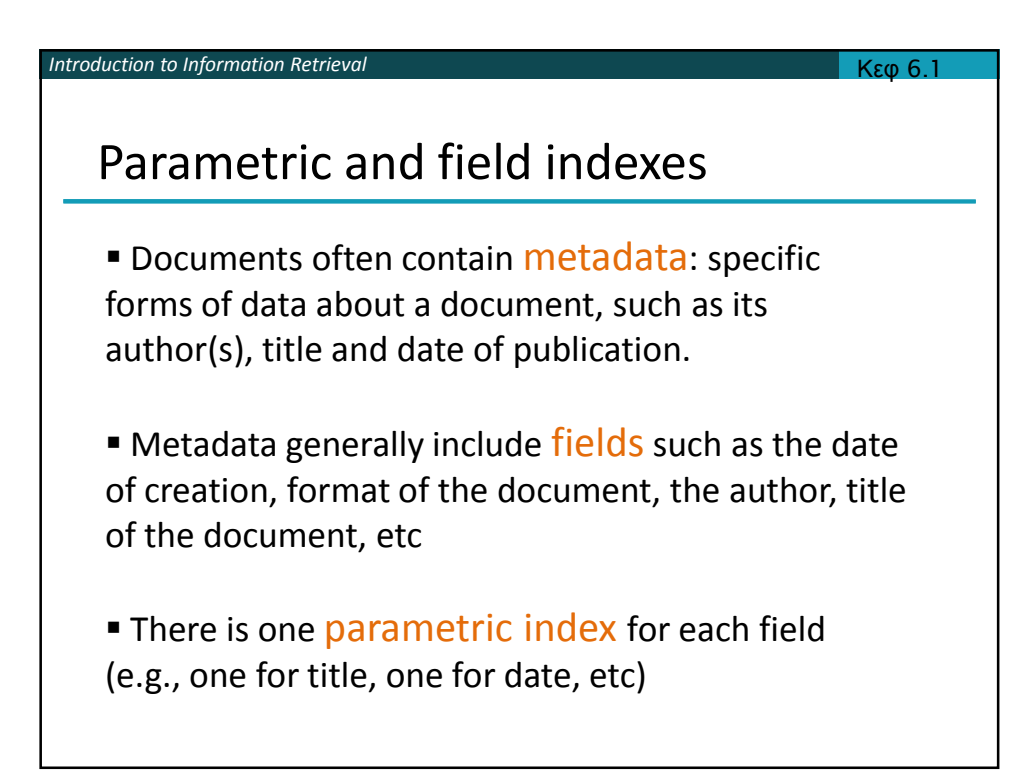

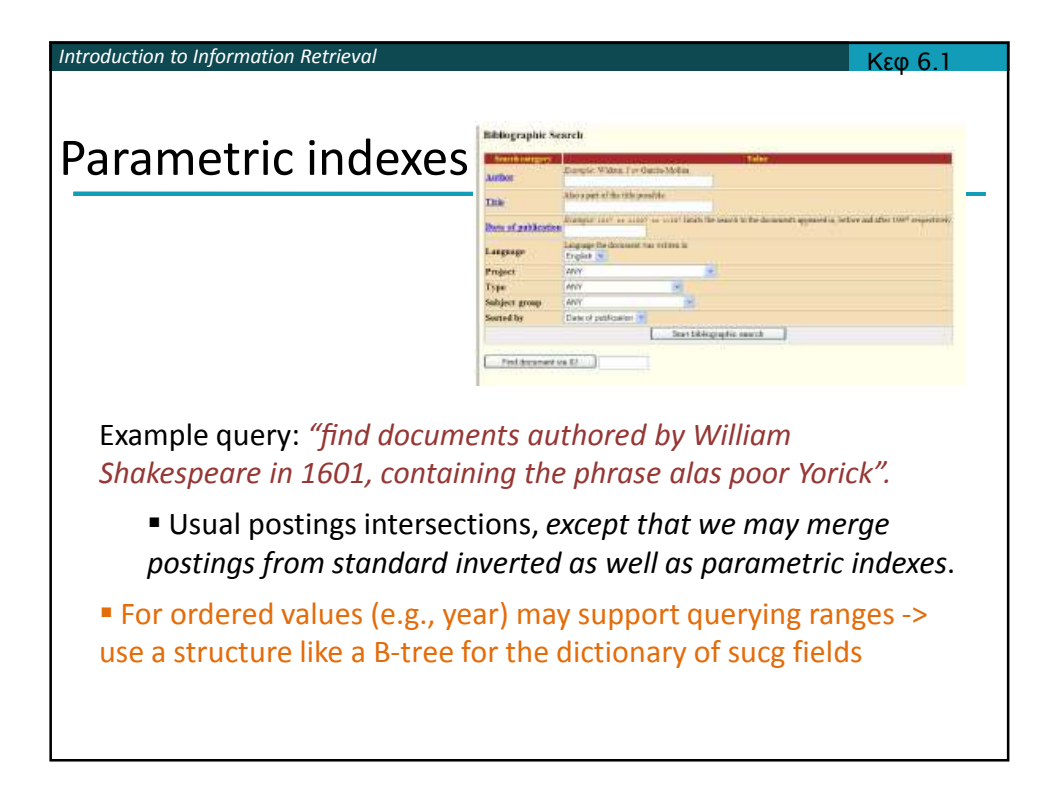

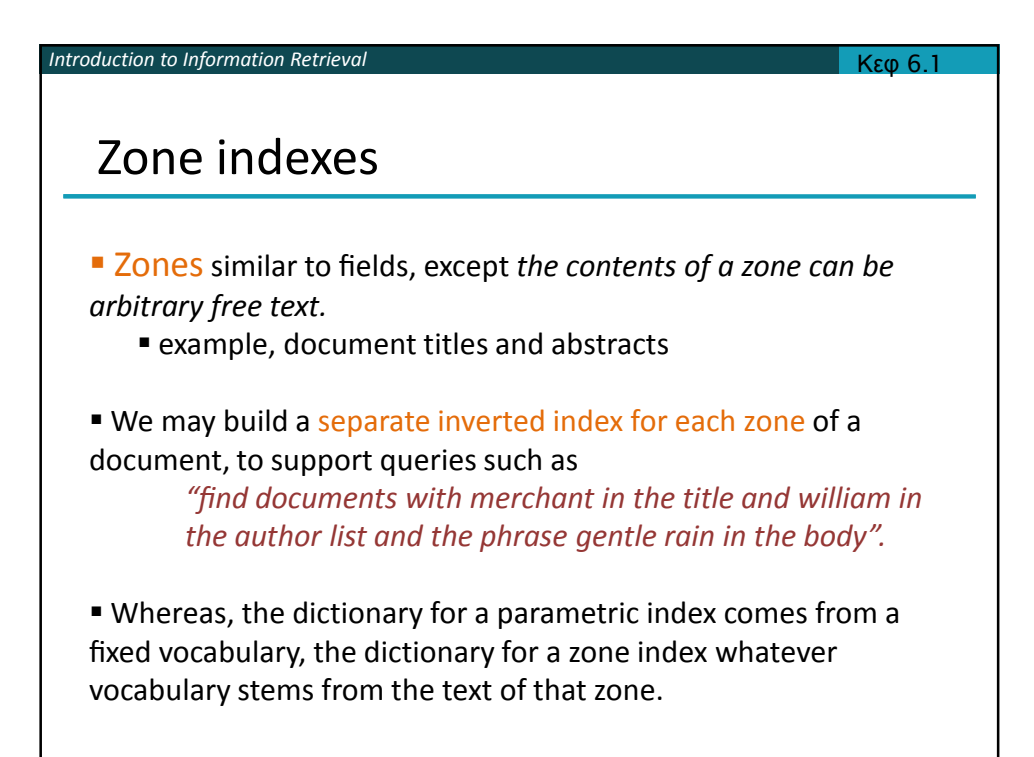

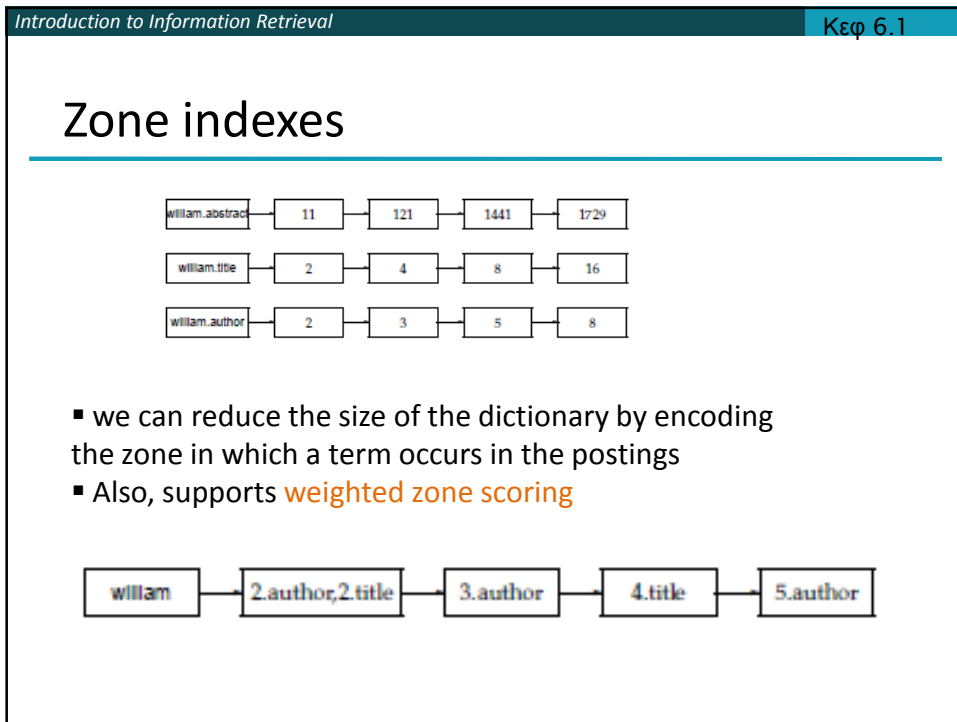

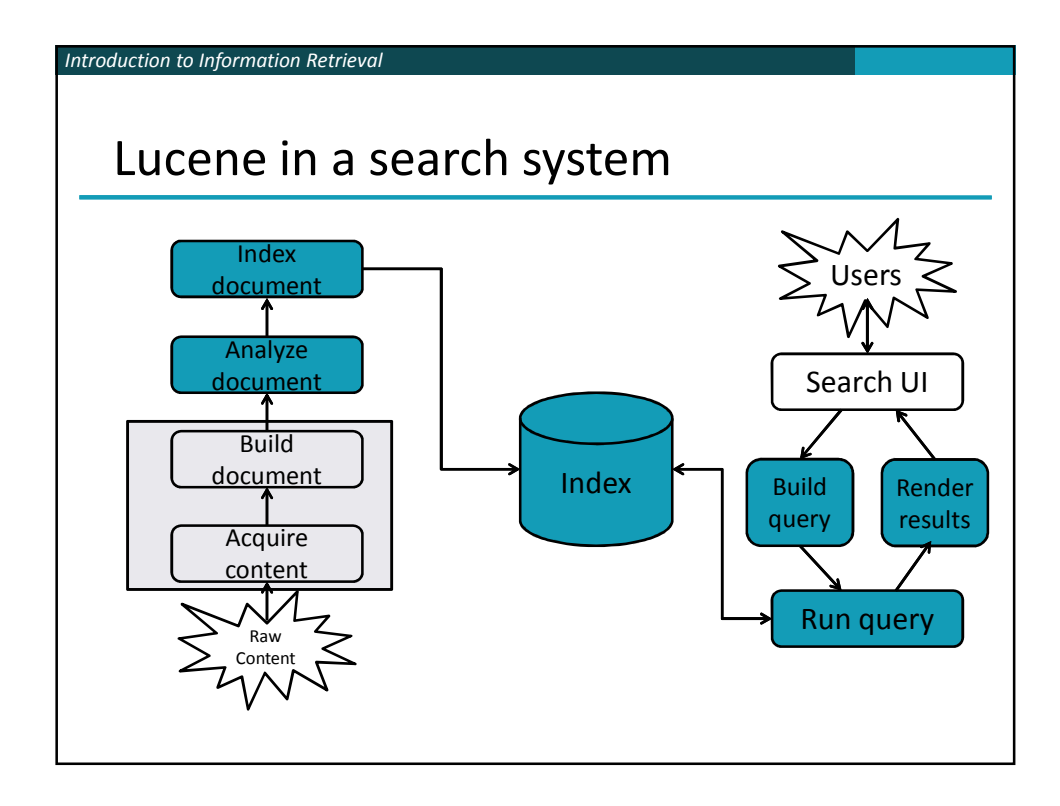

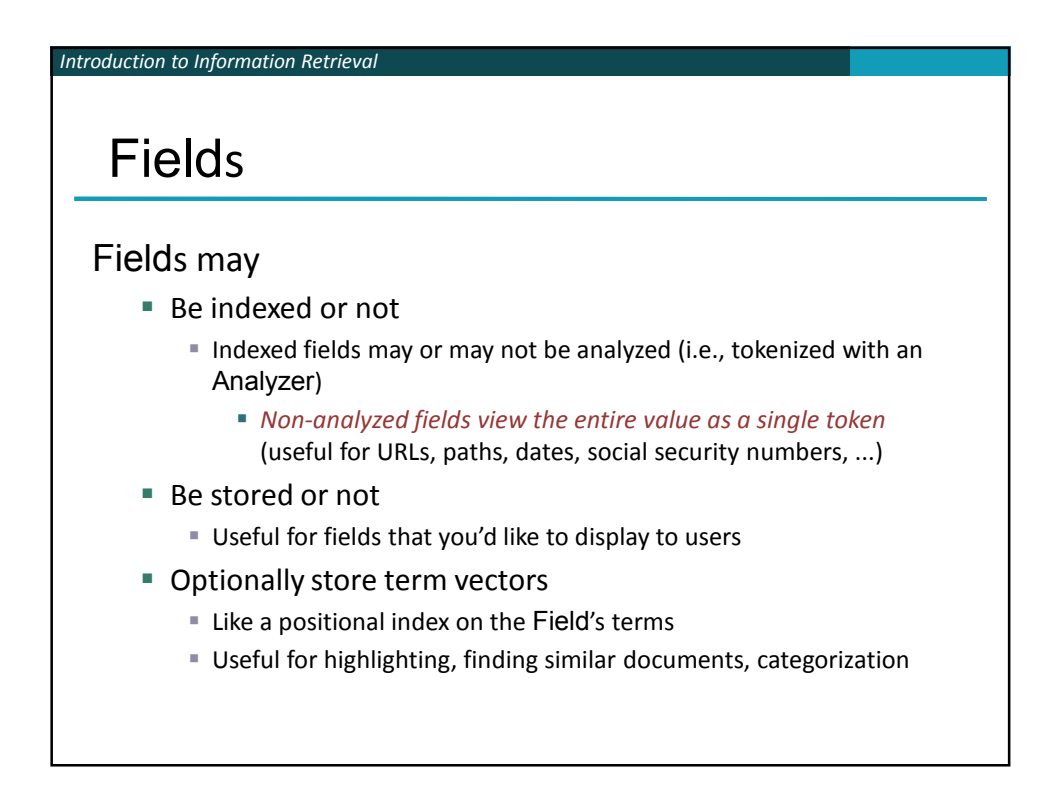

*Introduction to Information Retrieval*

Field construction Lots of different constructors

import org.apache.lucene.document.Field

Field(String name, String value, Field.Store store, // store or not Field.Index index, // index or not Field.TermVector termVector);

value can also be specified with a Reader, a TokenStream, or a byte[]

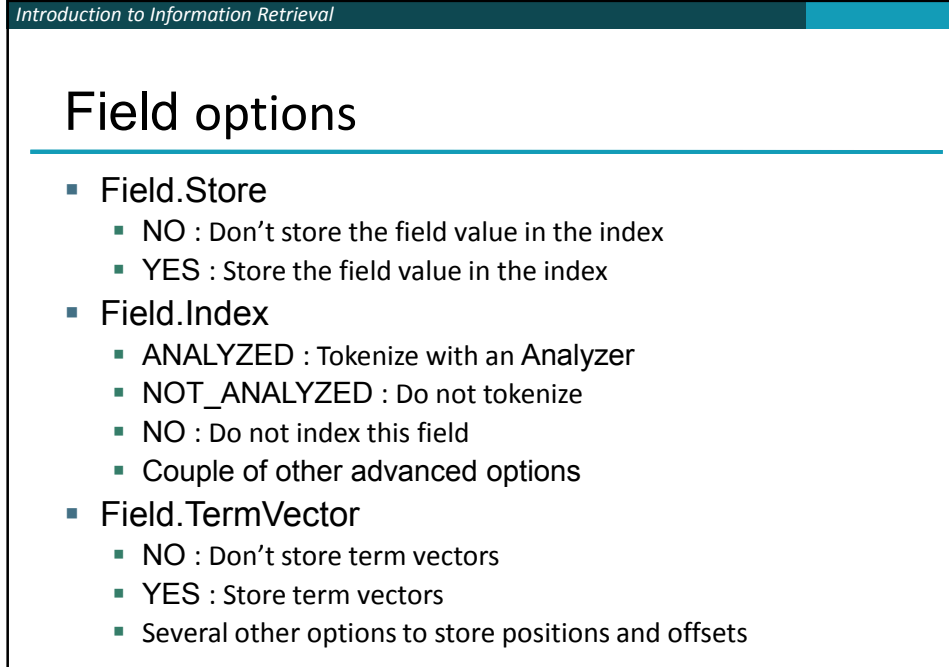

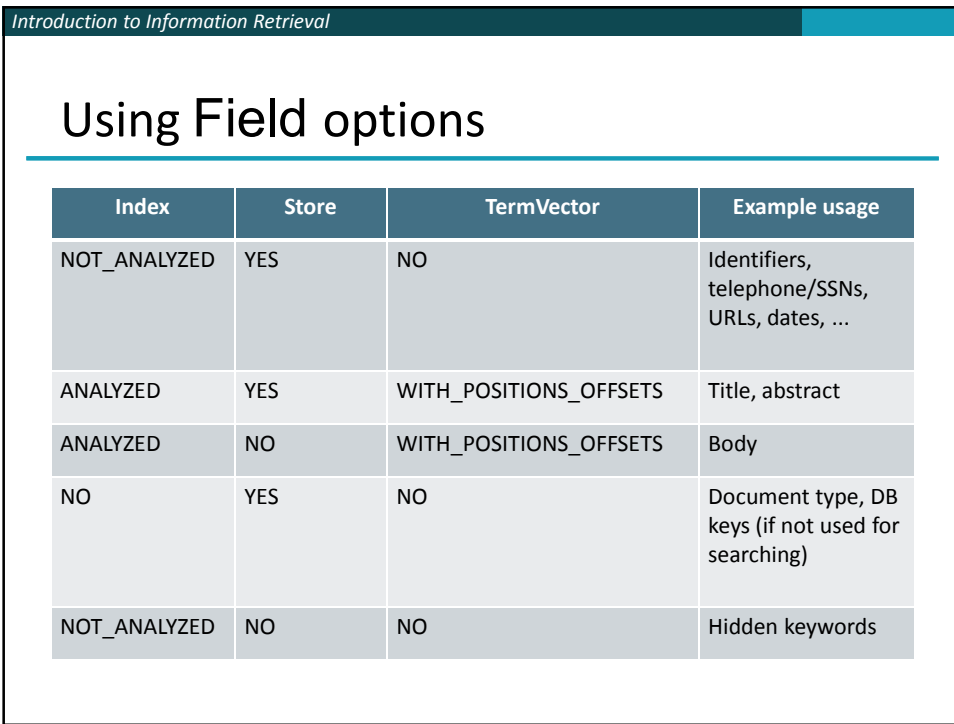

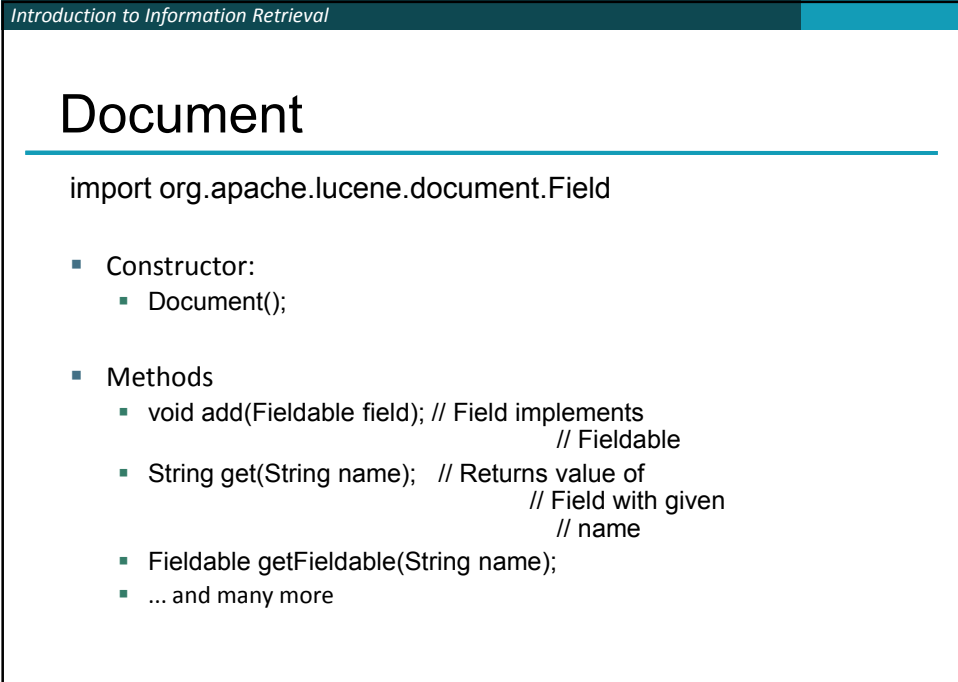

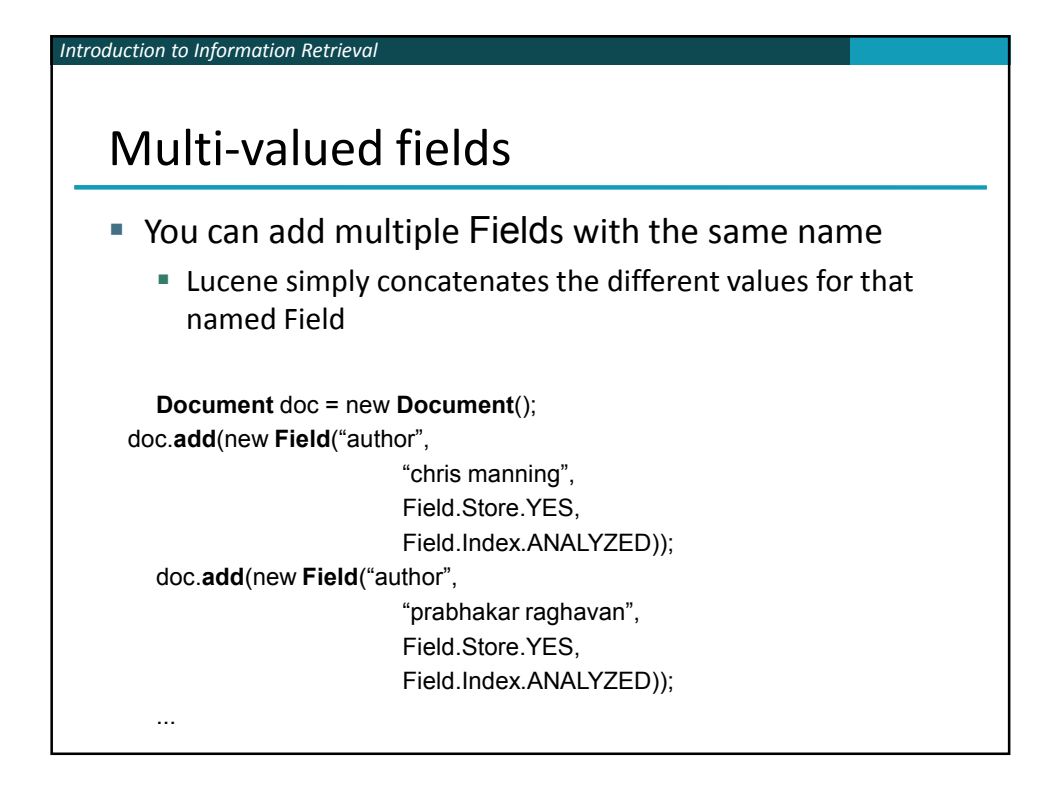

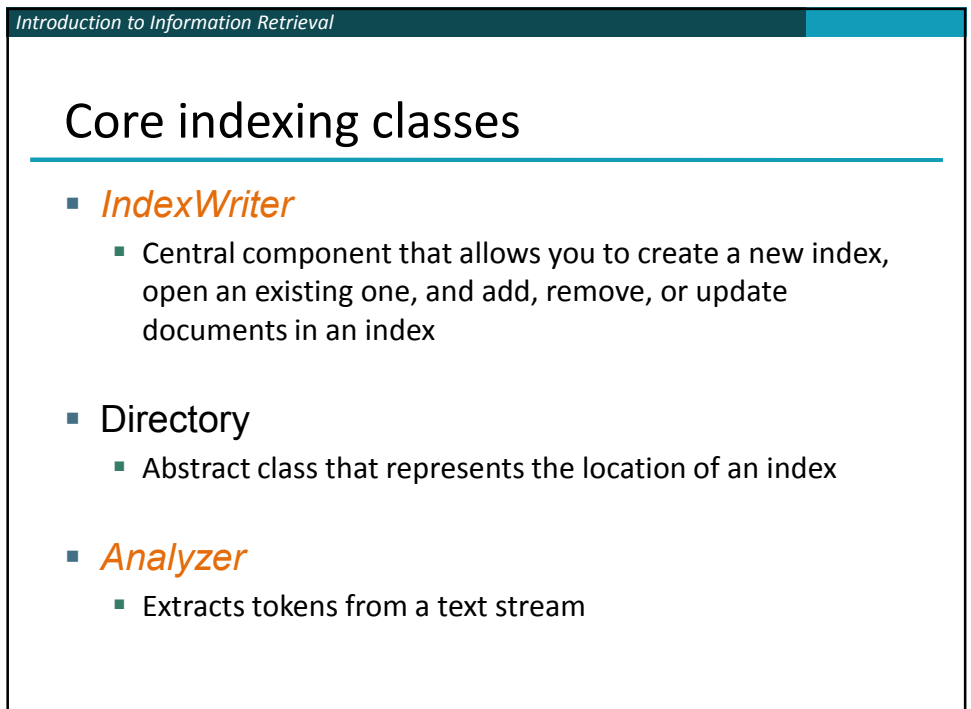

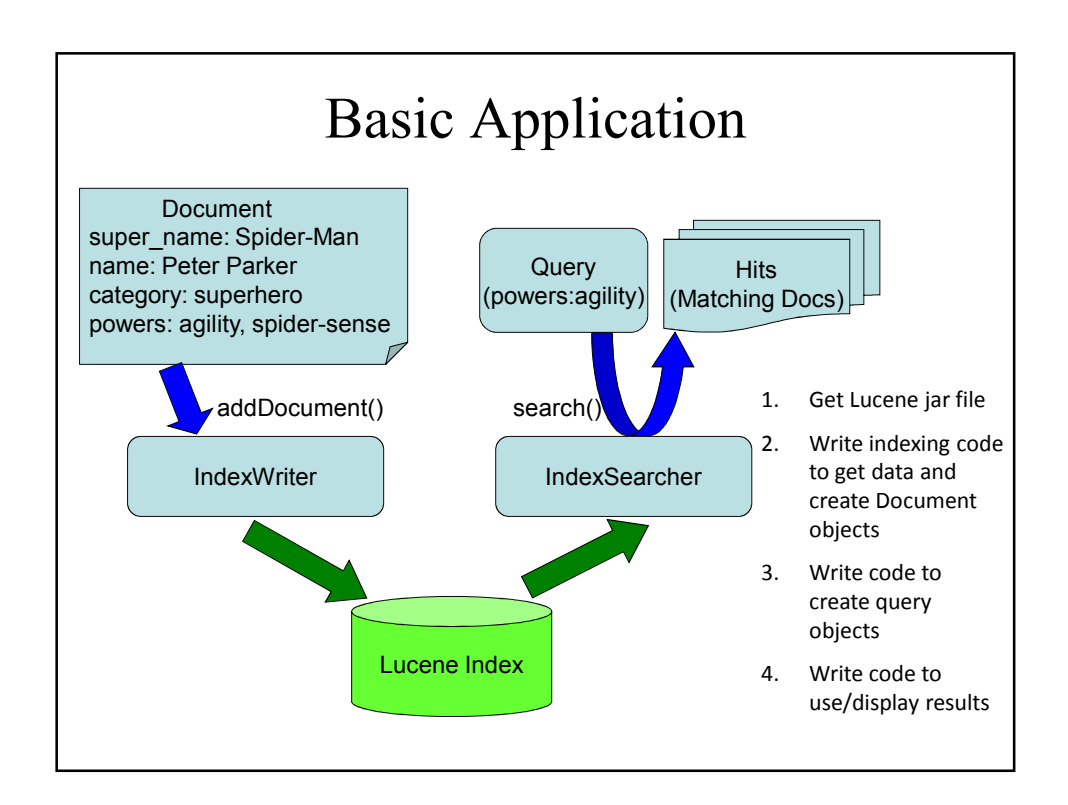

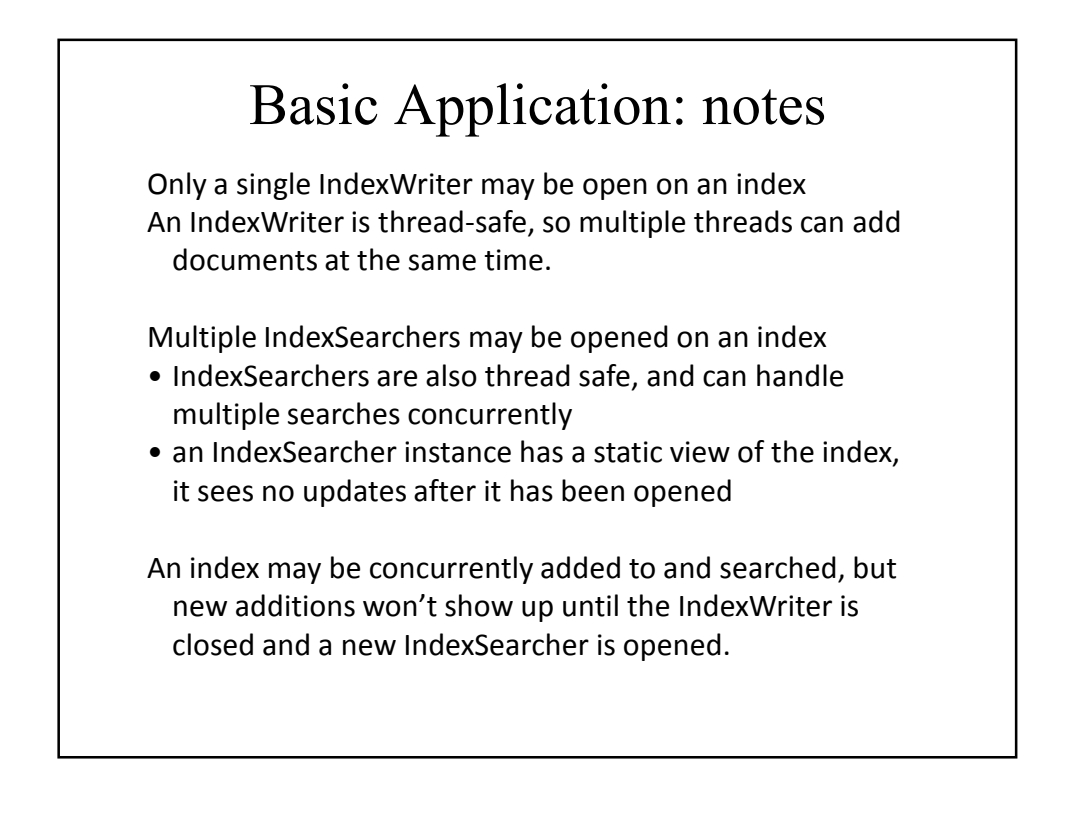

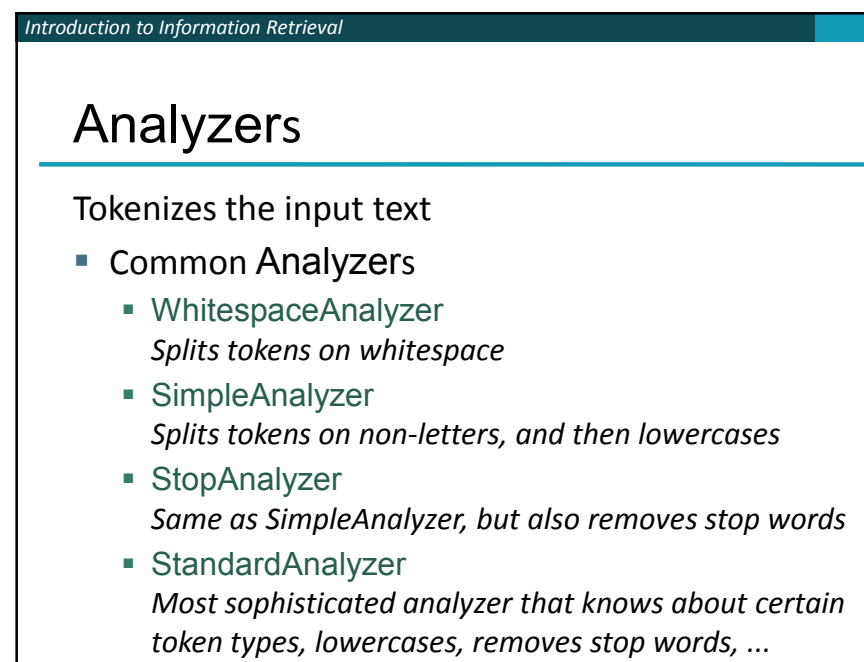

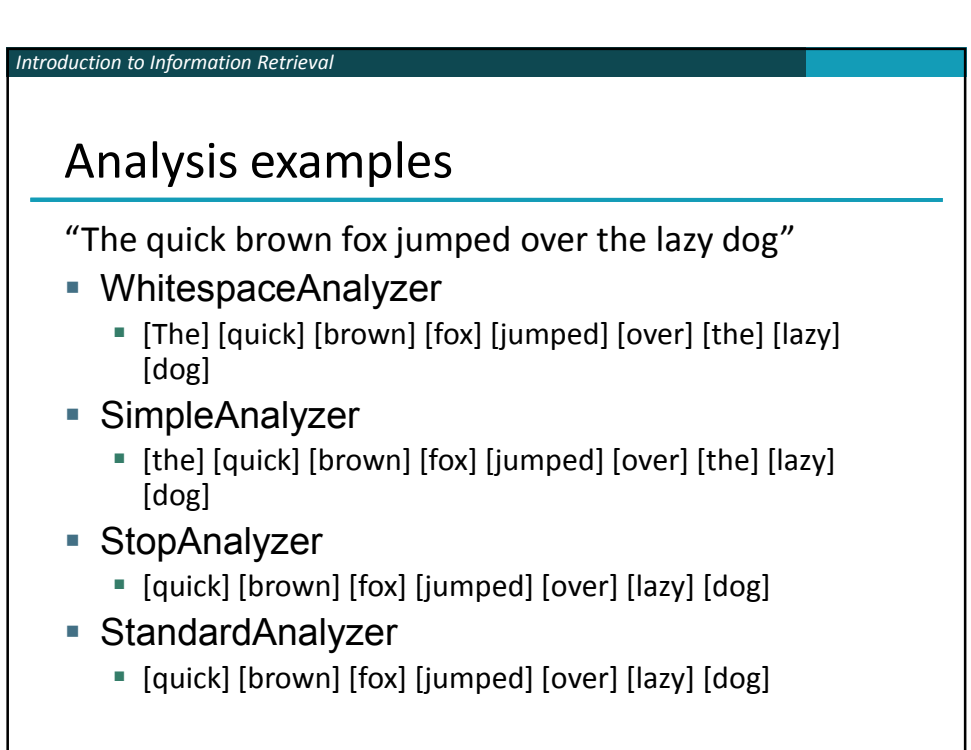

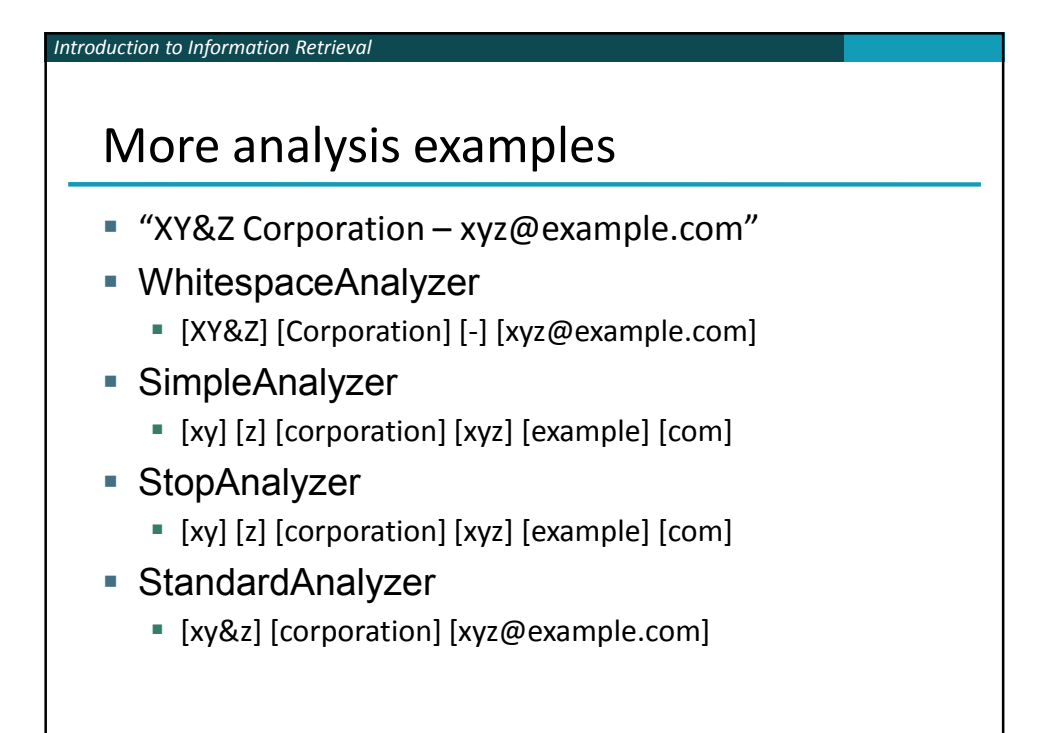

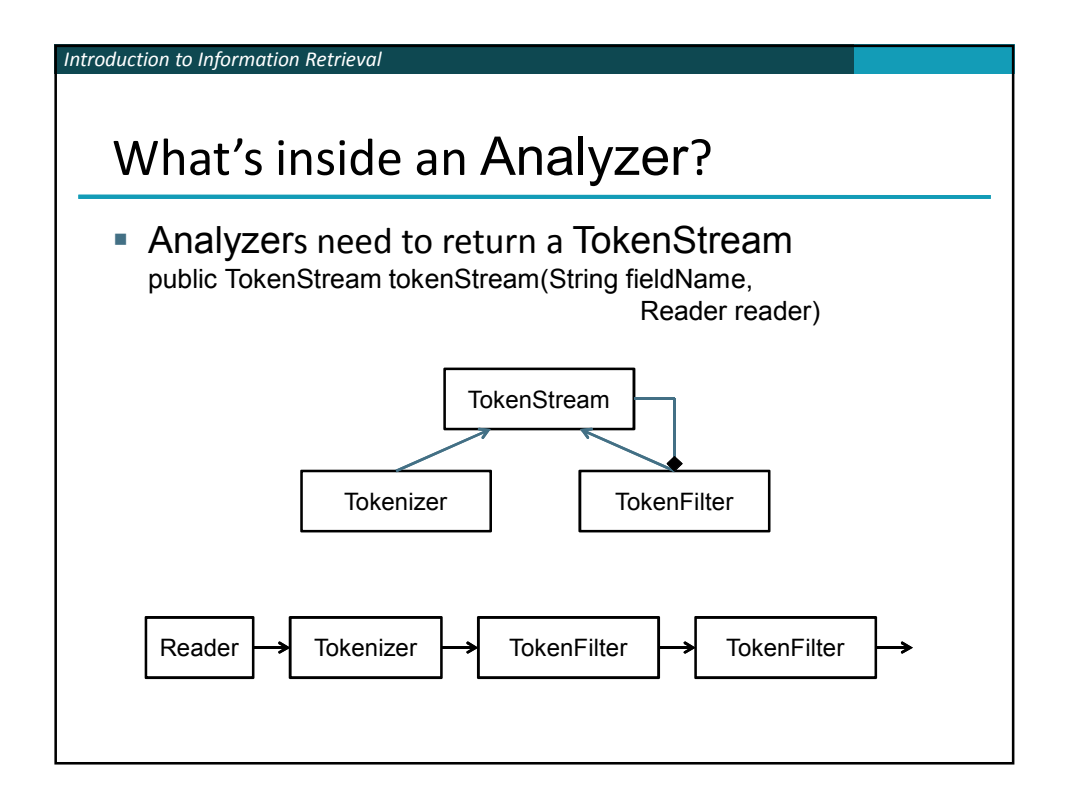

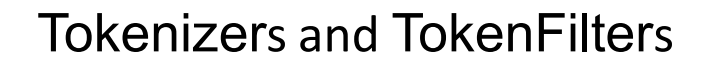

**Tokenizer** 

*Introduction to Information Retrieval*

- WhitespaceTokenizer
- **KeywordTokenizer**
- **ELetterTokenizer**
- **StandardTokenizer**
- ...

*Introduction to Information Retrieval*

- TokenFilter
	- LowerCaseFilter
	- StopFilter
	- PorterStemFilter
	- ASCIIFoldingFilter
	- StandardFilter
	- ...

# IndexWriter construction

// Deprecated IndexWriter(Directory d, Analyzer a, // default analyzer IndexWriter.MaxFieldLength mfl);

// Preferred IndexWriter(Directory d, IndexWriterConfig c);

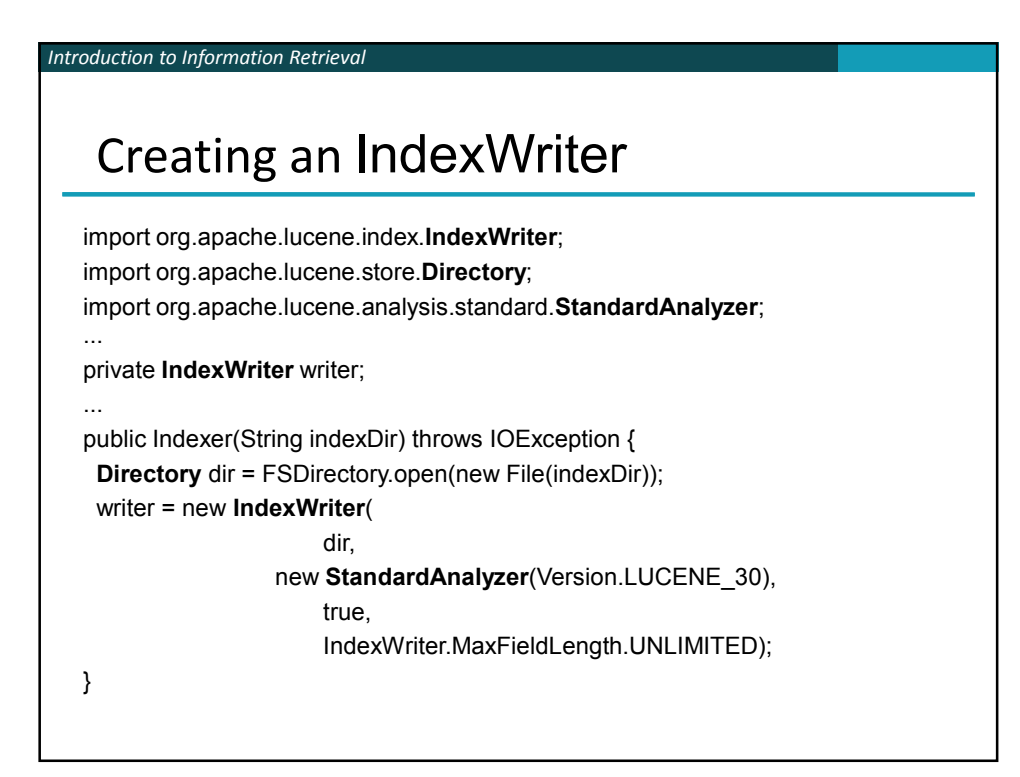

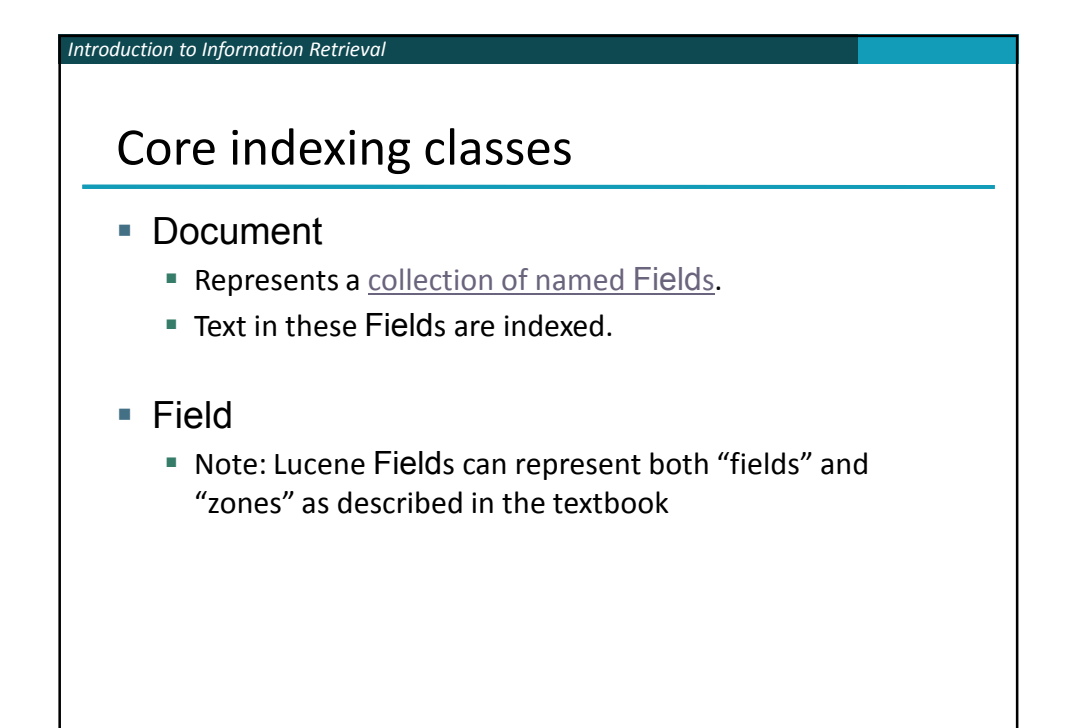

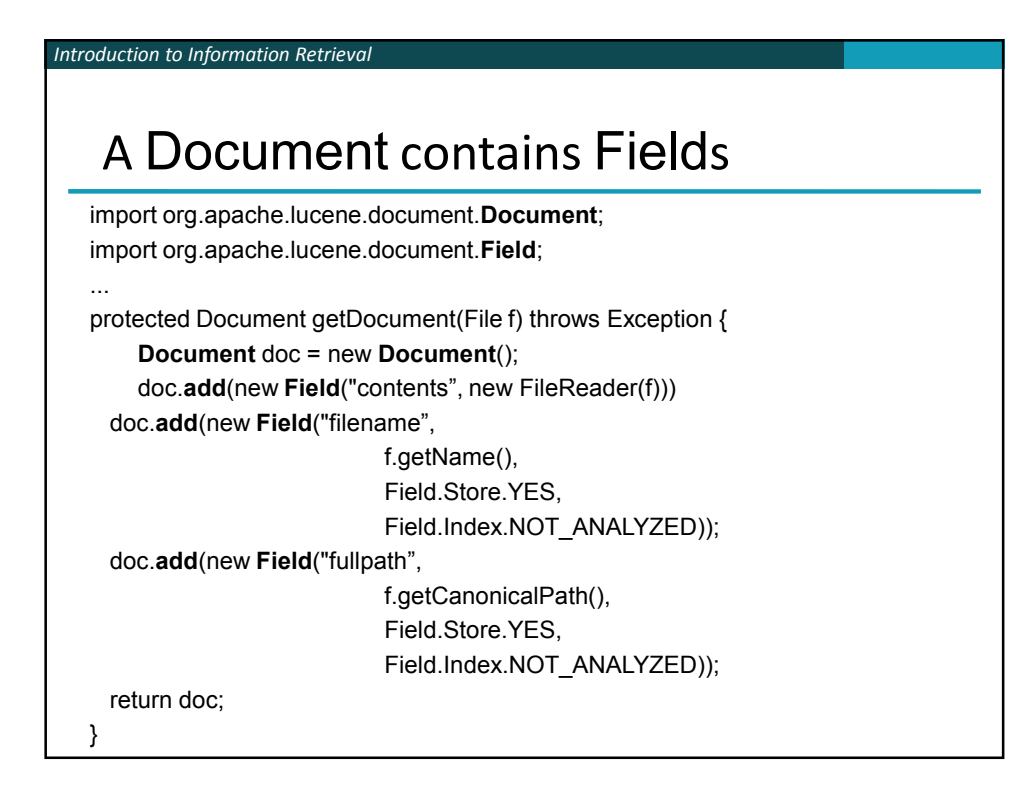

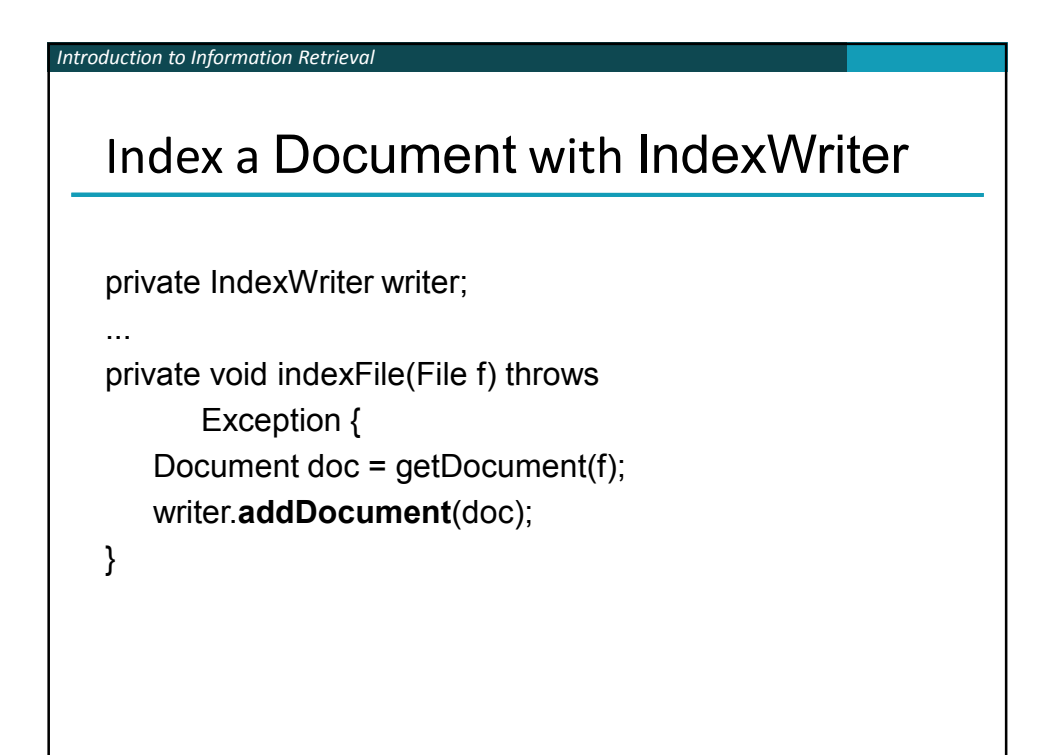

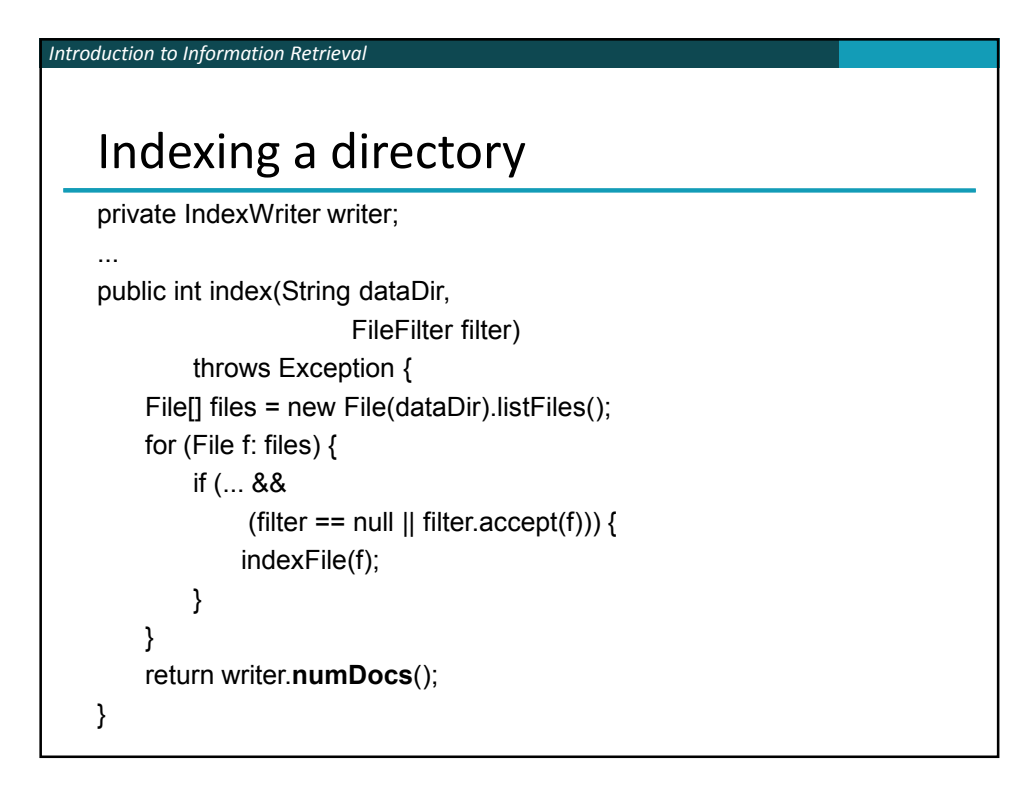

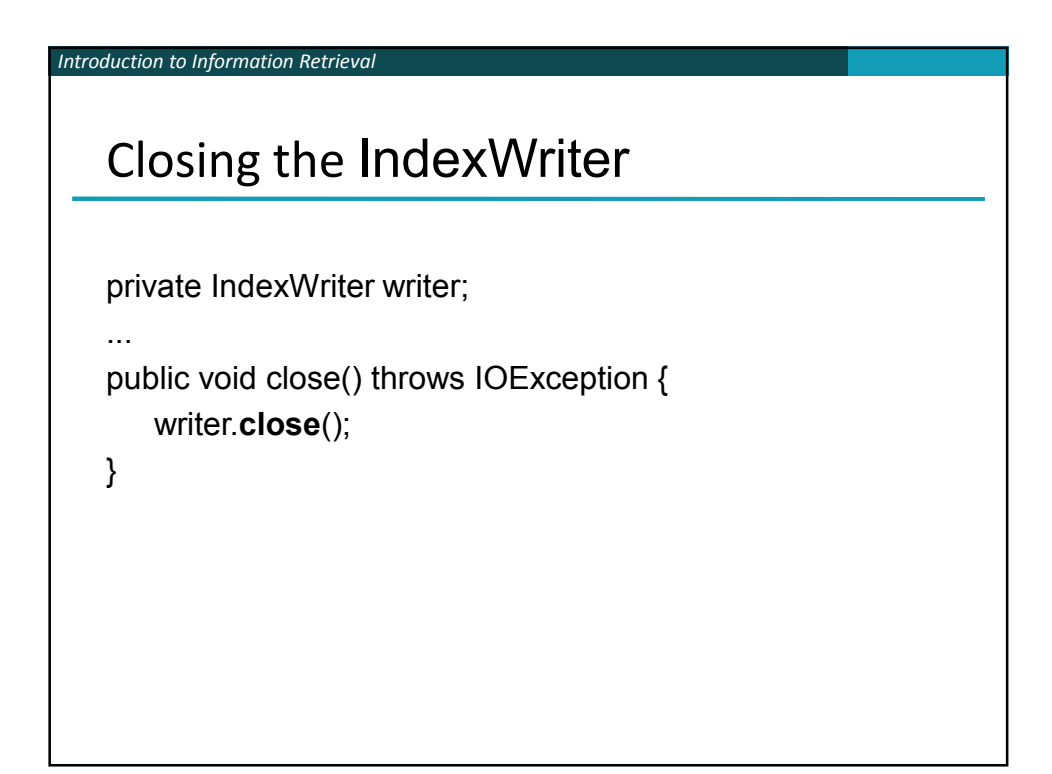

#### *Introduction to Information Retrieval*

Adding/deleting Documents to/from an IndexWriter

void addDocument(Document d); void addDocument(Document d, Analyzer a);

Important: Need to ensure that Analyzers used at indexing time are consistent with Analyzers used at searching time

// deletes docs containing term or matching // query. The term version is useful for // deleting one document. void deleteDocuments(Term term); void deleteDocuments(Query query);

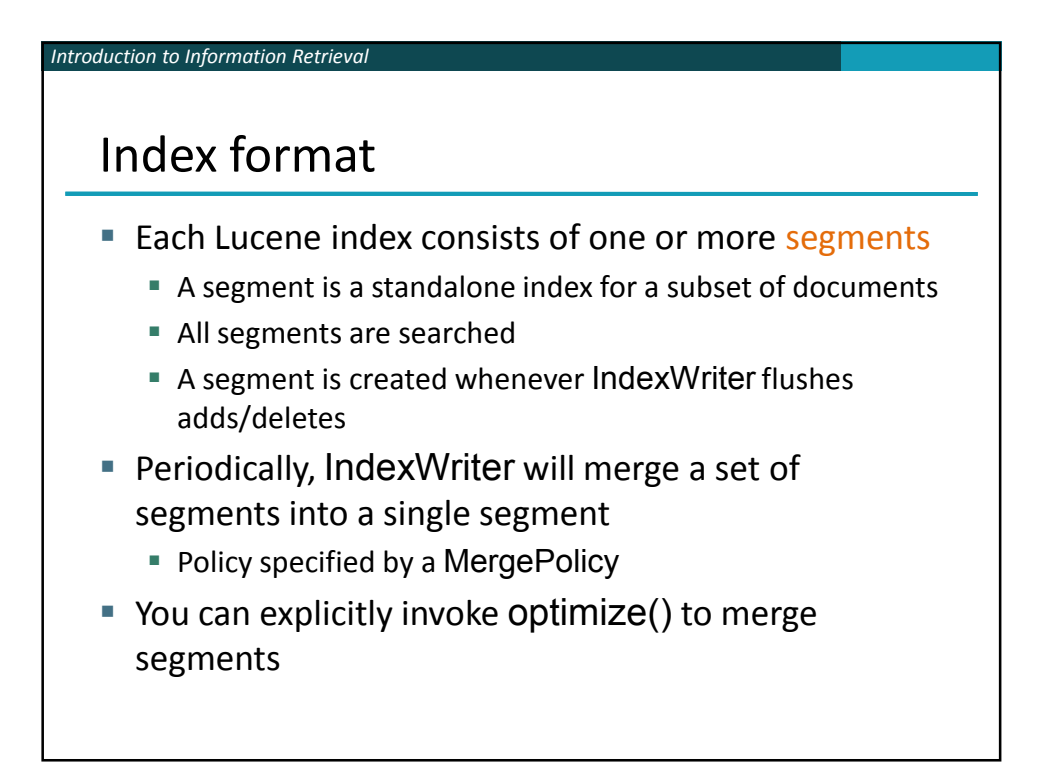

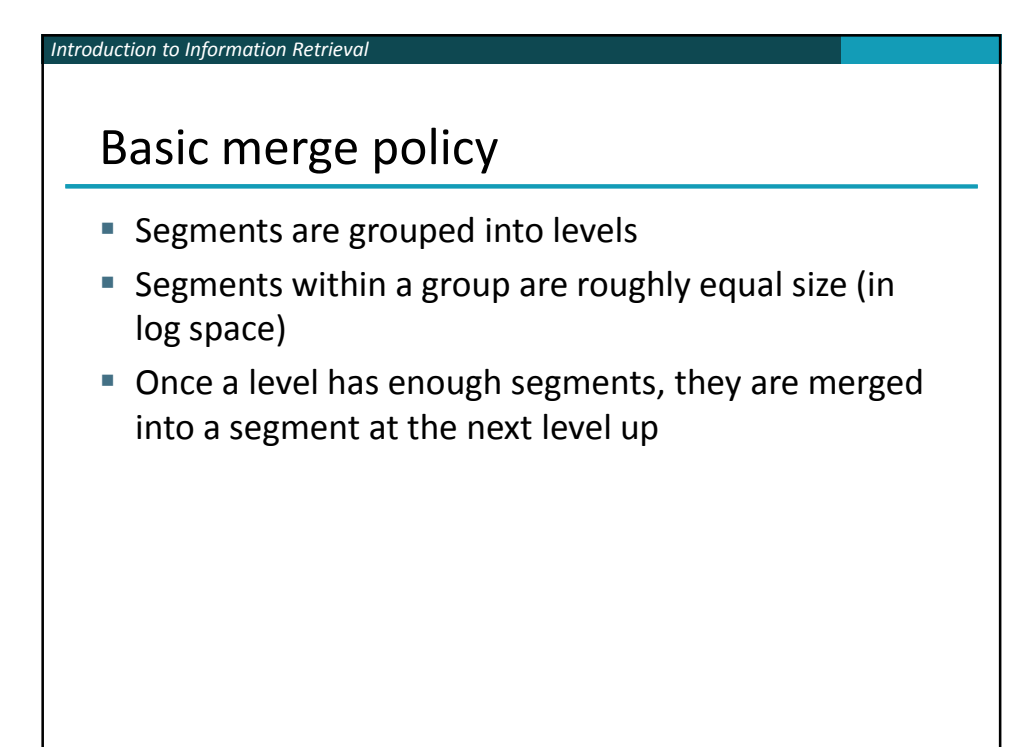

## Core searching classes

**IndexSearcher** 

*Introduction to Information Retrieval*

■ Central class that exposes several search methods on an index

### Query

 Abstract query class. Concrete subclasses represent specific types of queries, e.g., matching terms in fields, boolean queries, phrase queries, …

### ■ QueryParser

■ Parses a textual representation of a query into a Query instance

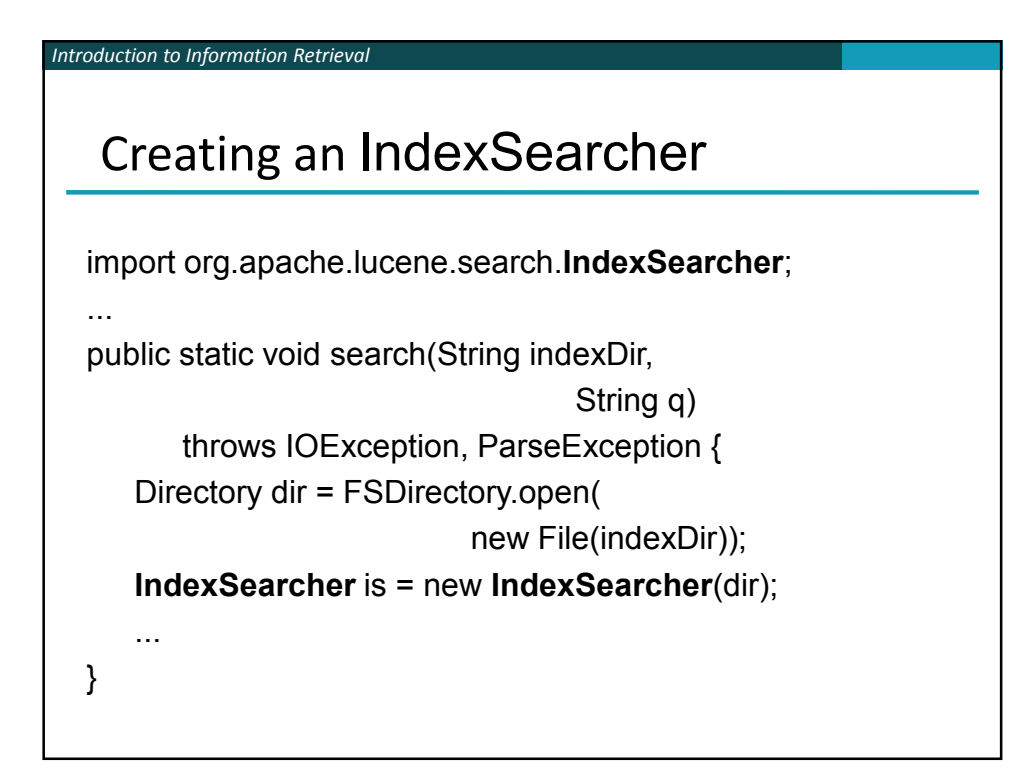

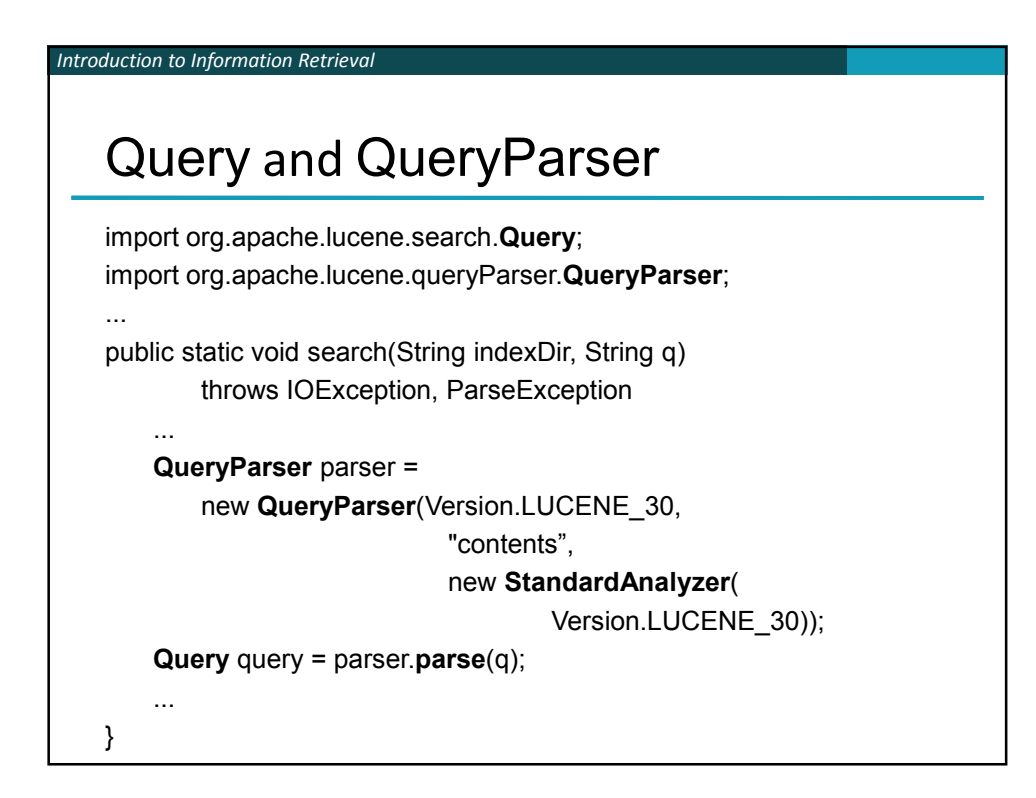

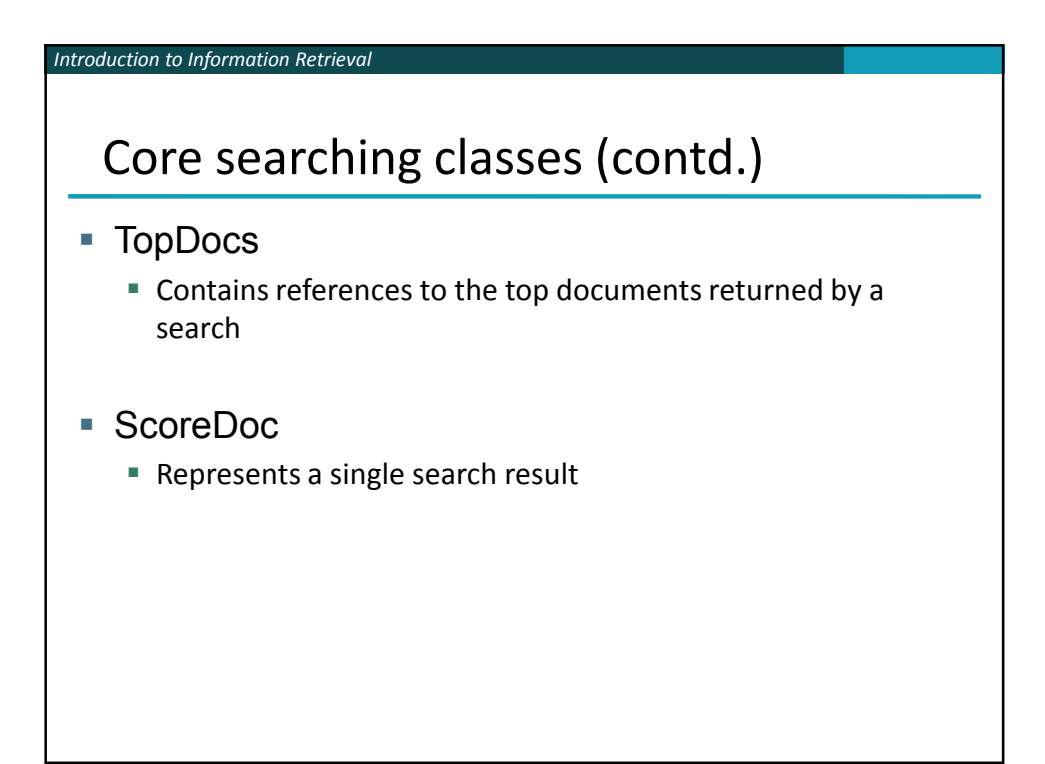

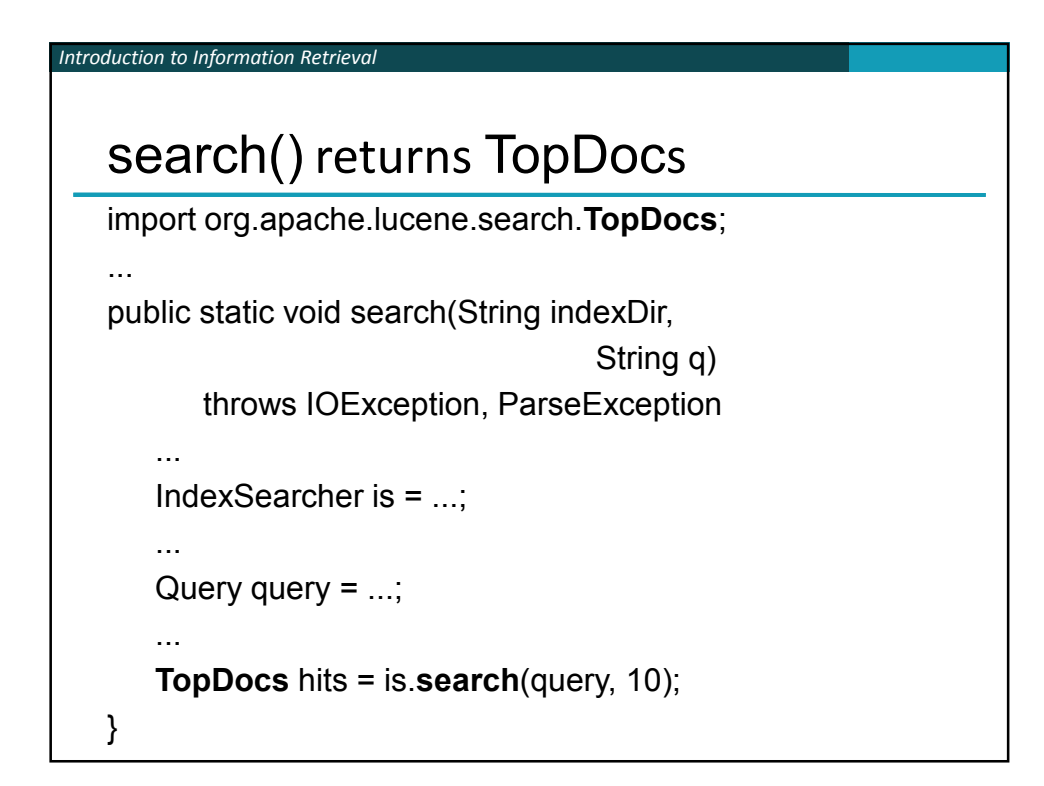

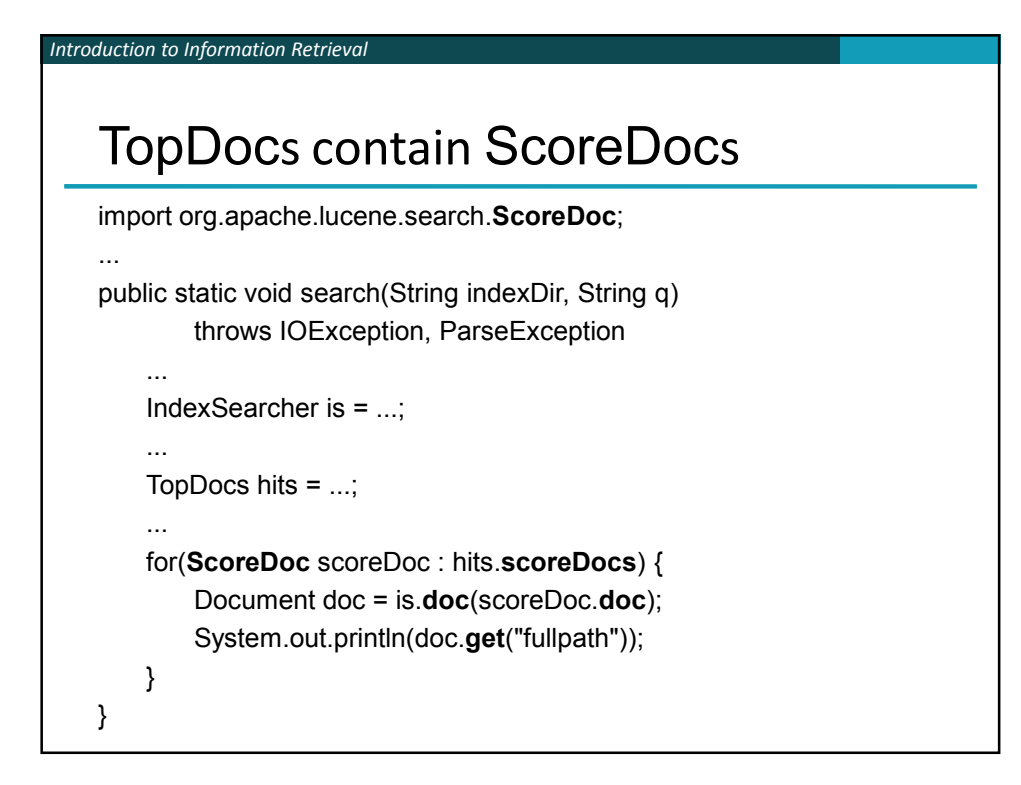

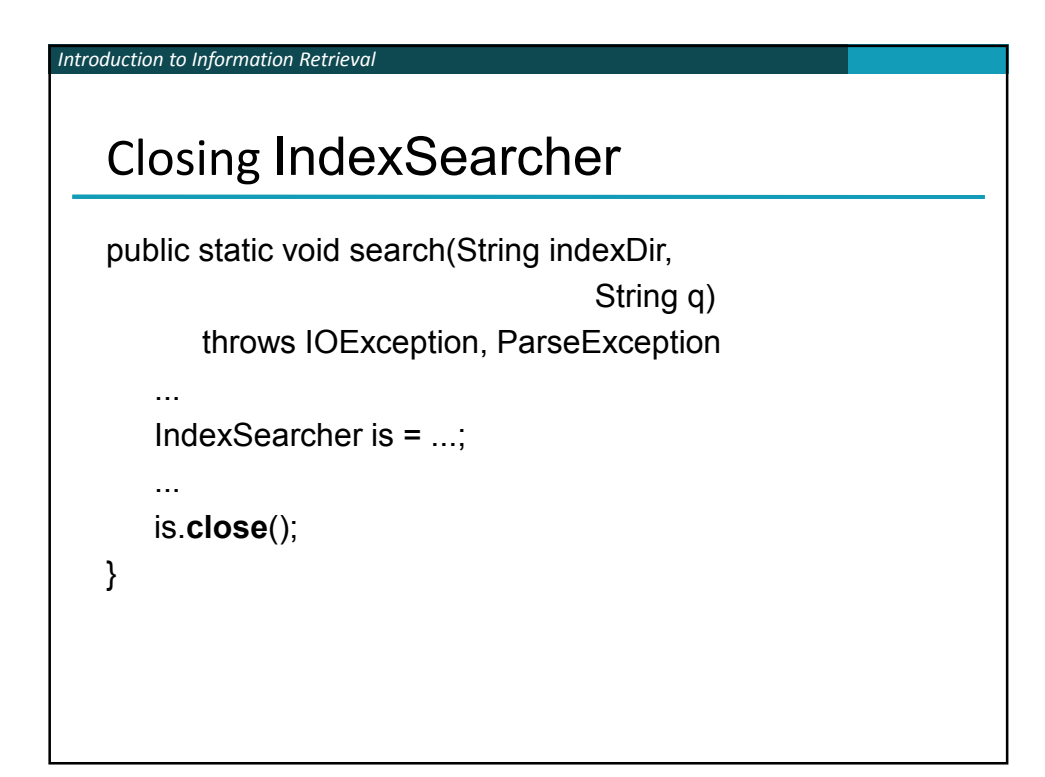

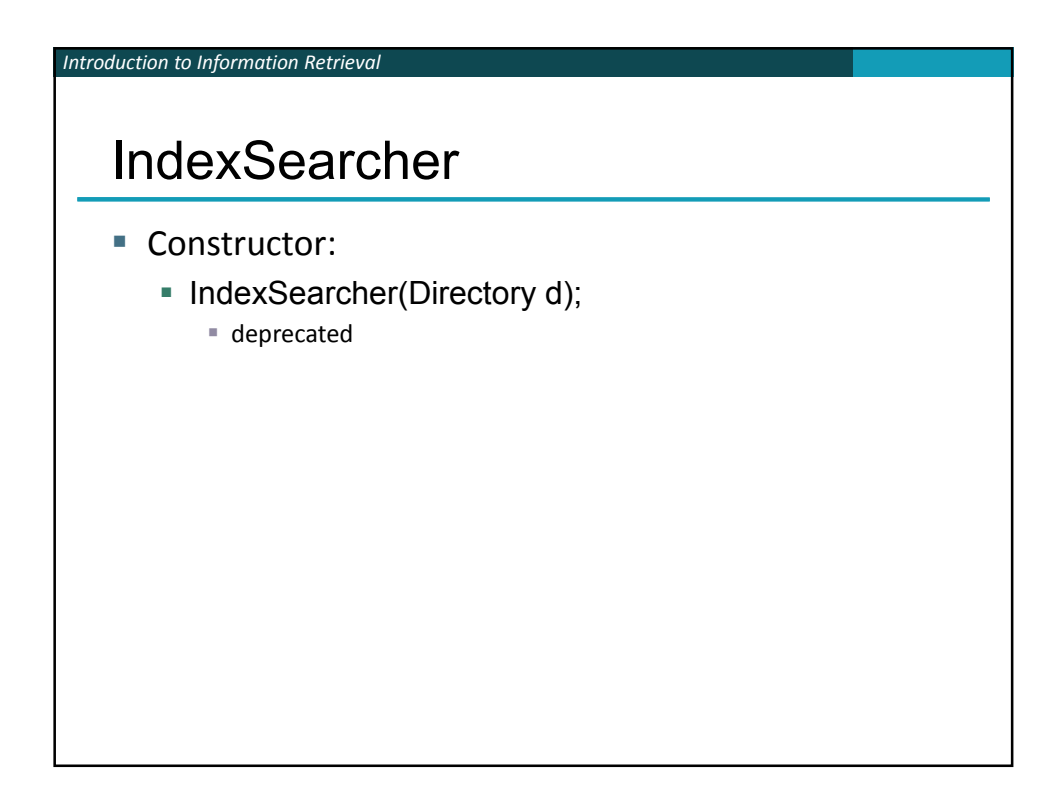

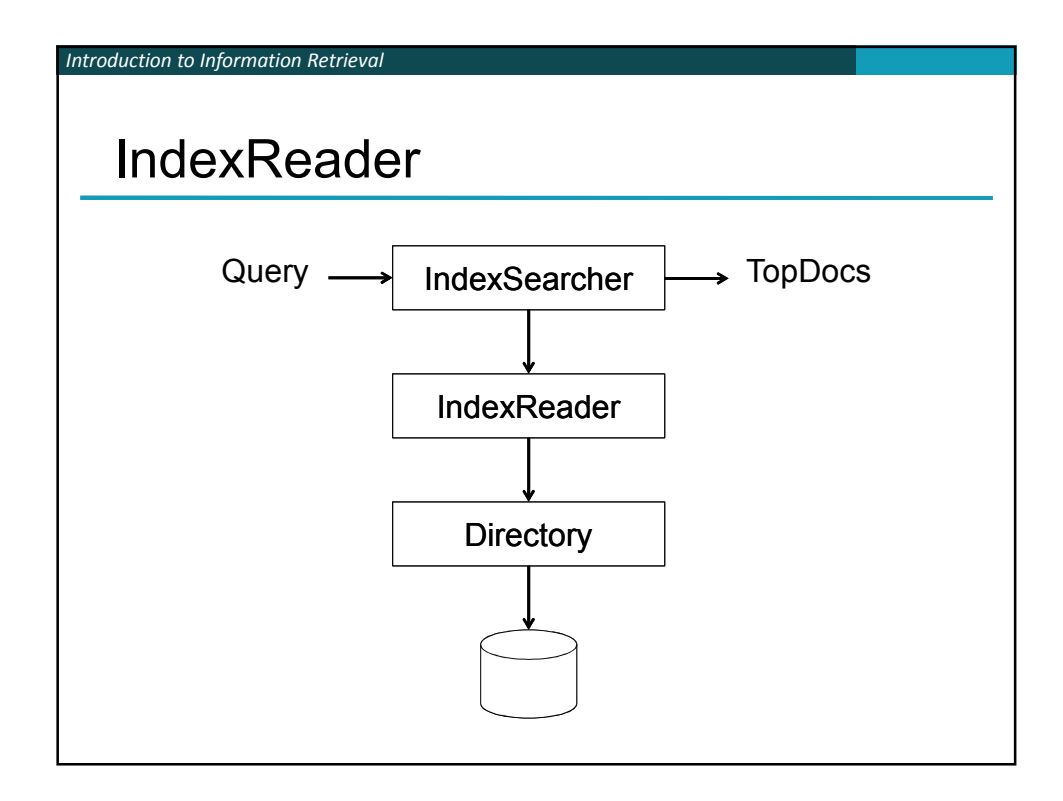

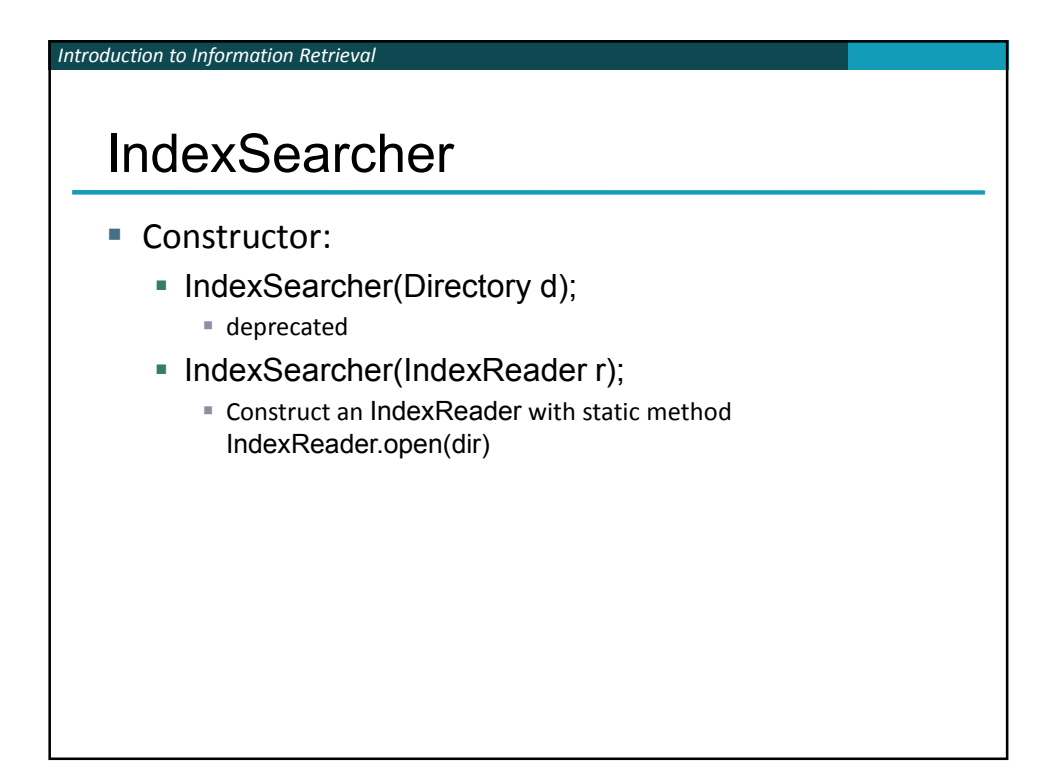

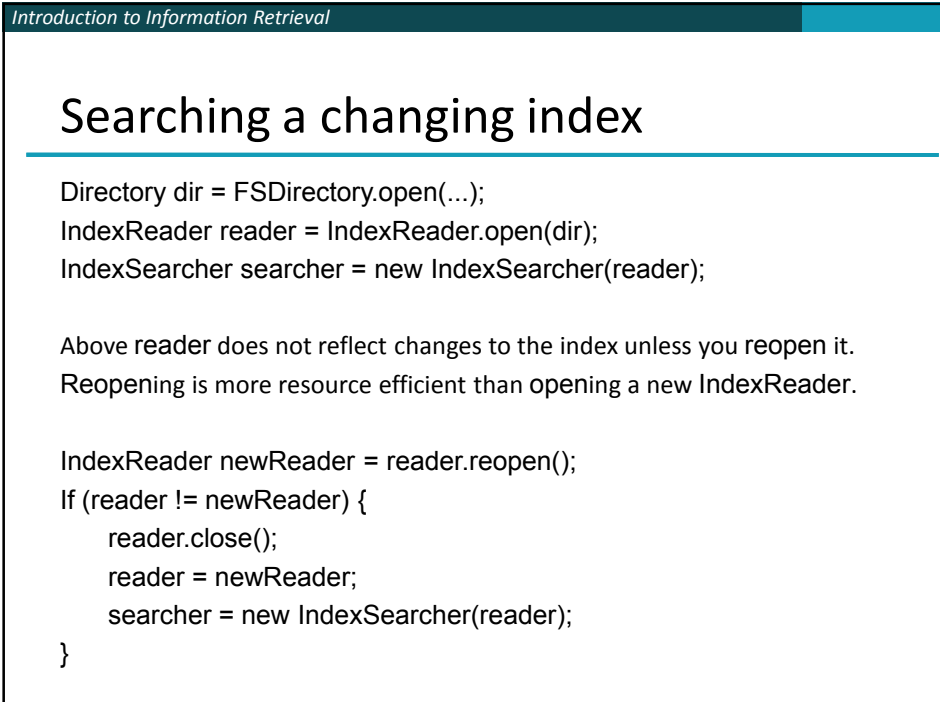

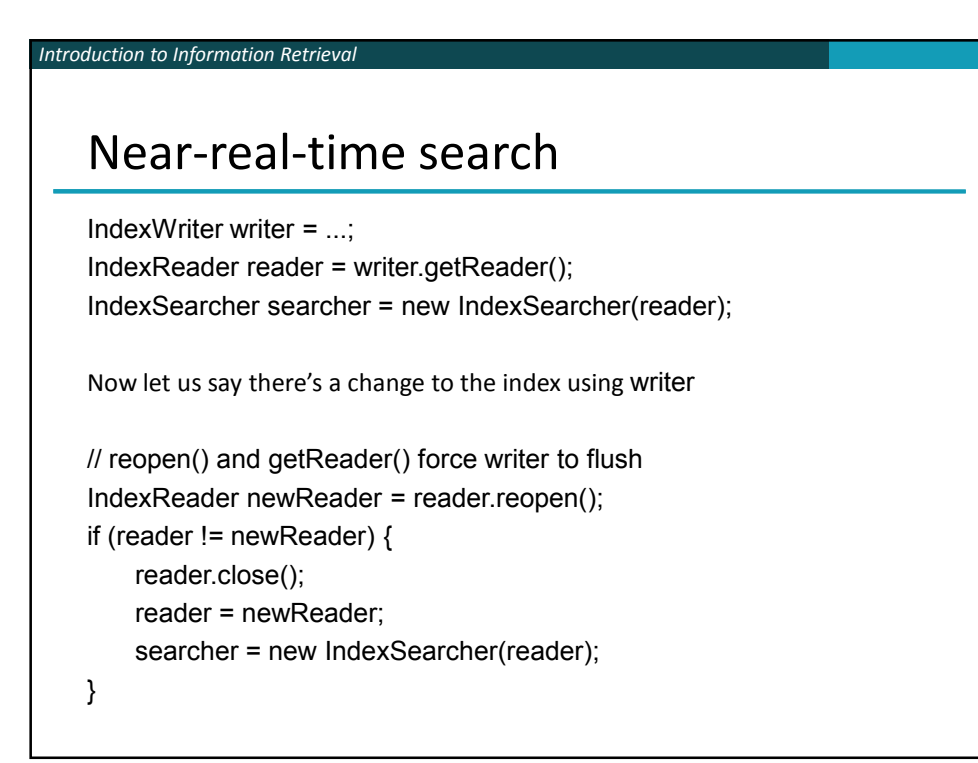

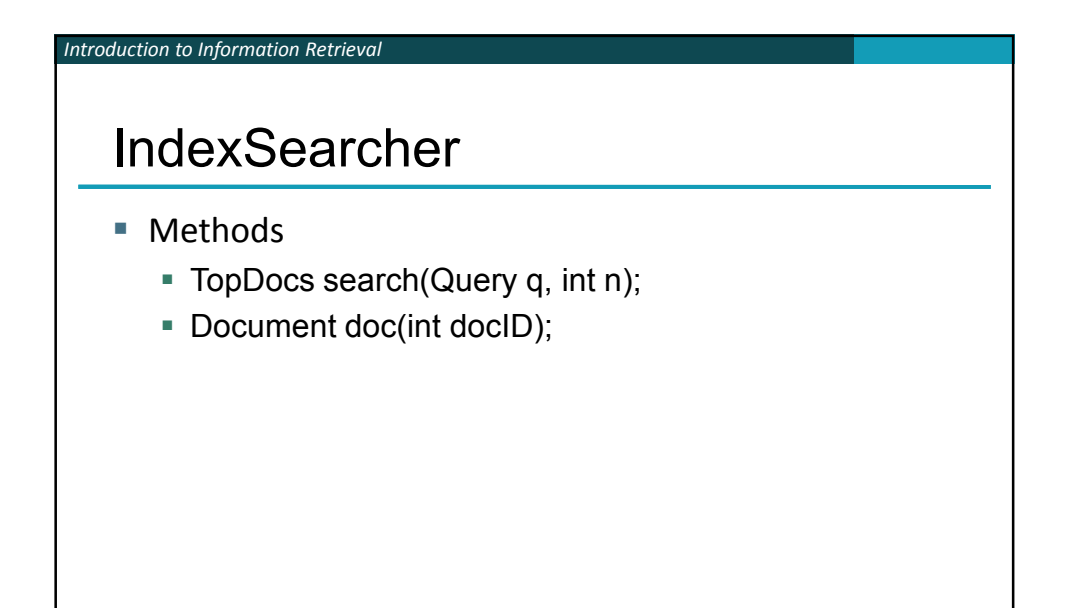

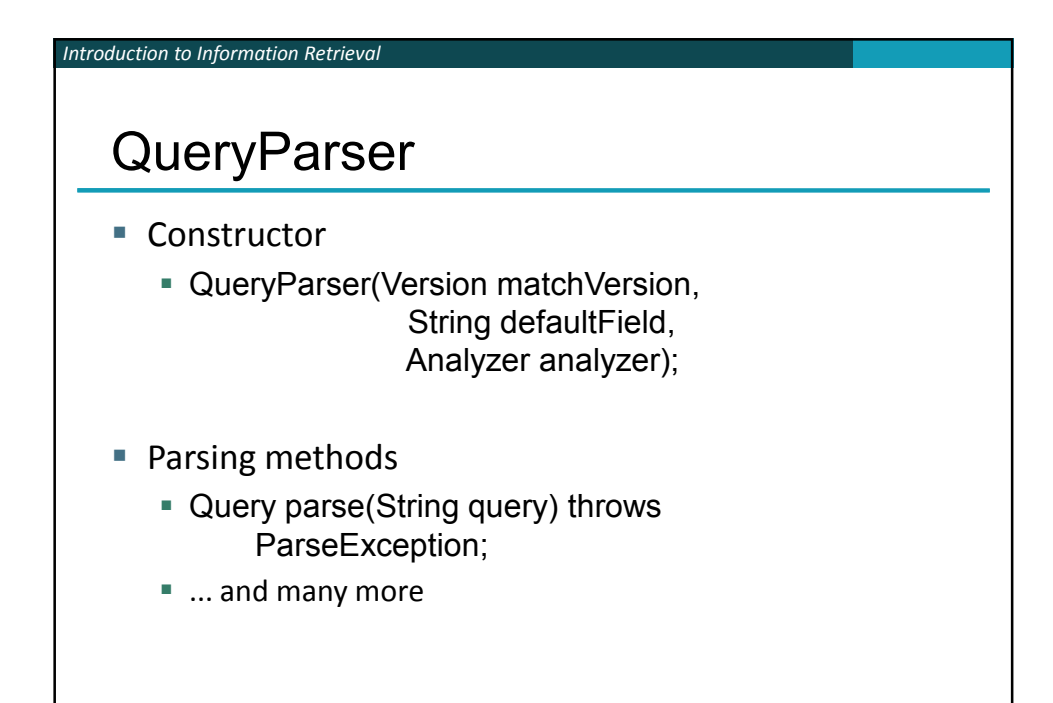

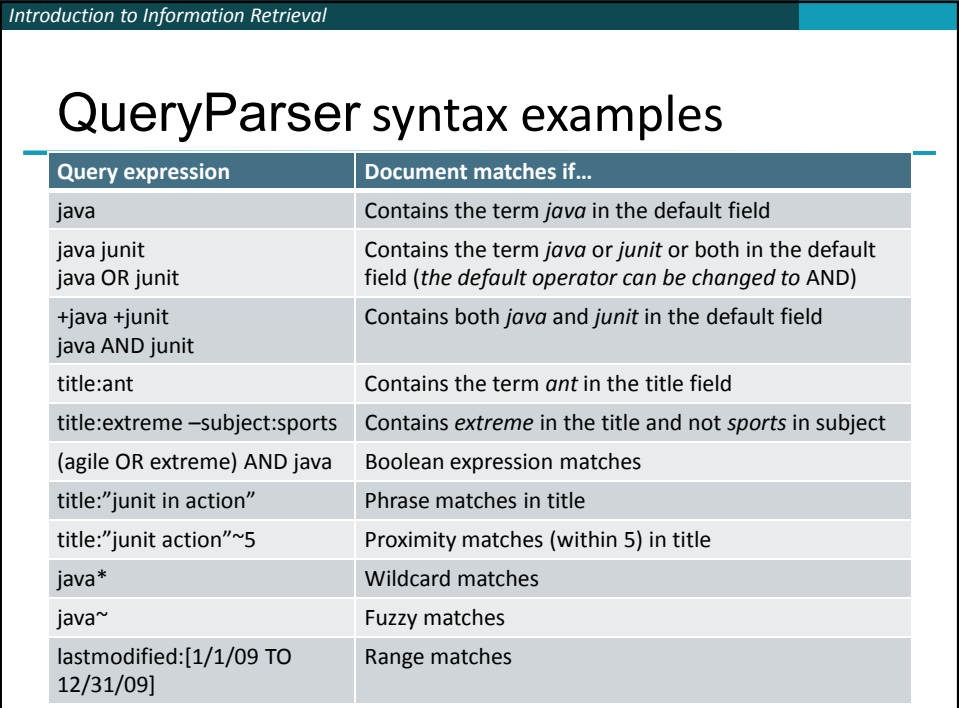

## Construct Querys programmatically

- TermQuery
- TermRangeQuery
- NumericRangeQuery
- PrefixQuery

*Introduction to Information Retrieval*

- BooleanQuery
- PhraseQuery
- WildcardQuery
- FuzzyQuery
- **MatchAllDocsQuery**

#### Lucene Query Parser

■ Constructed from a Term Example: queryParser.parse("name:Spider-Man");

- good human entered queries, debugging, IPC
- does text analysis and constructs appropriate queries
- not all query types supported

#### Programmatic query construction

Example: new TermQuery(new Term("name","Spider-Man"))

- explicit, no escaping necessary
- does not do text analysis for you

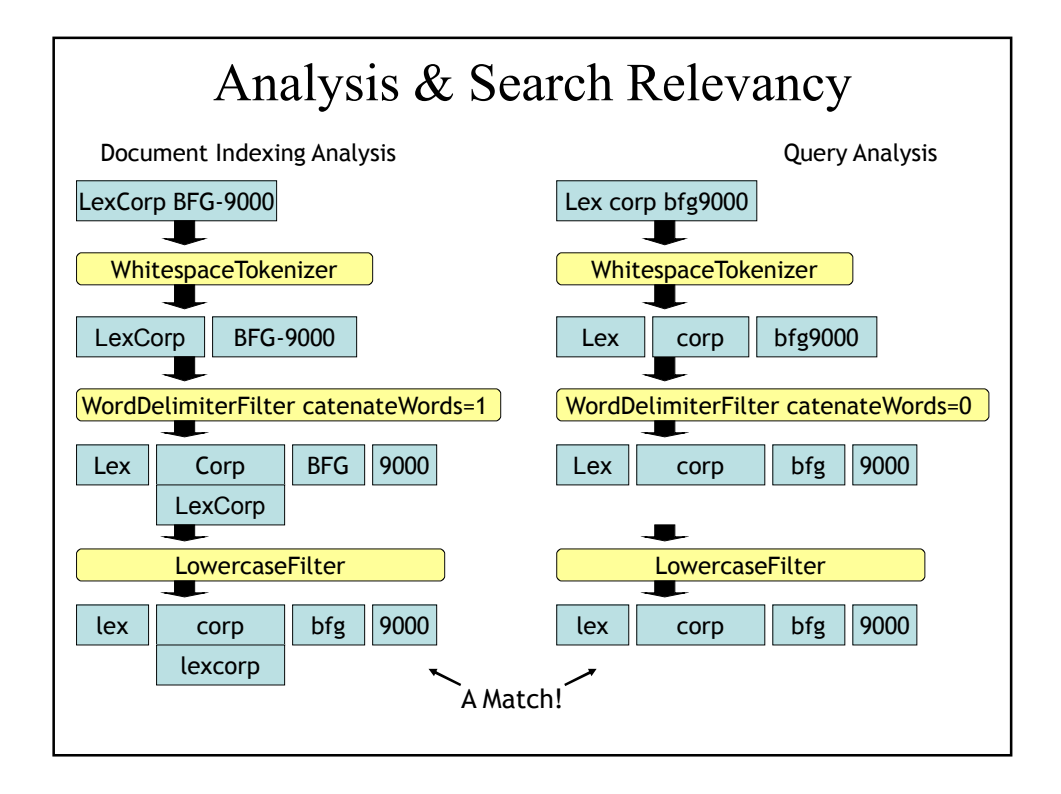

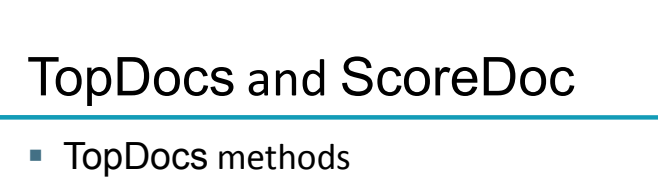

- Number of documents that matched the search totalHits
- Array of ScoreDoc instances containing results scoreDocs
- Returns best score of all matches getMaxScore()
- ScoreDoc methods
	- Document id doc

*Introduction to Information Retrieval*

■ Document score score

#### *Introduction to Information Retrieval*

## Scoring

- **Scoring function uses basic tf-idf scoring with** 
	- **Programmable boost values for certain fields in documents**
	- **Length normalization**
	- **Boosts for documents containing more of the query terms**
- **IndexSearcher provides an explain() method that** explains the scoring of a document

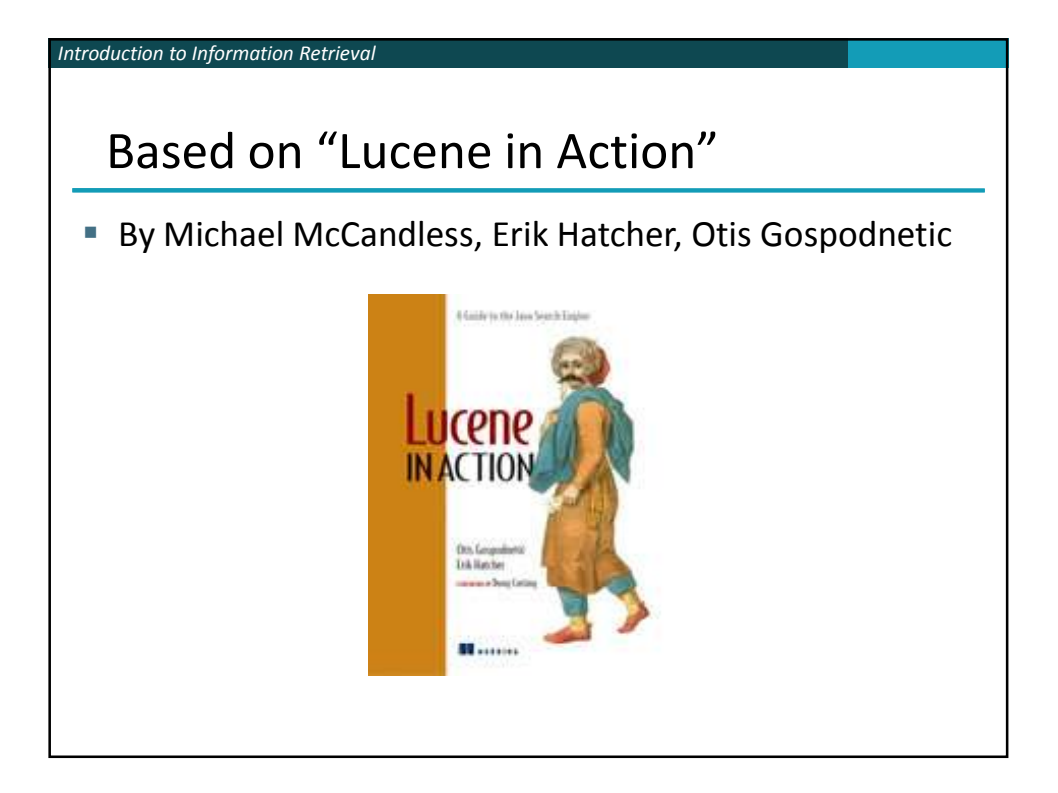

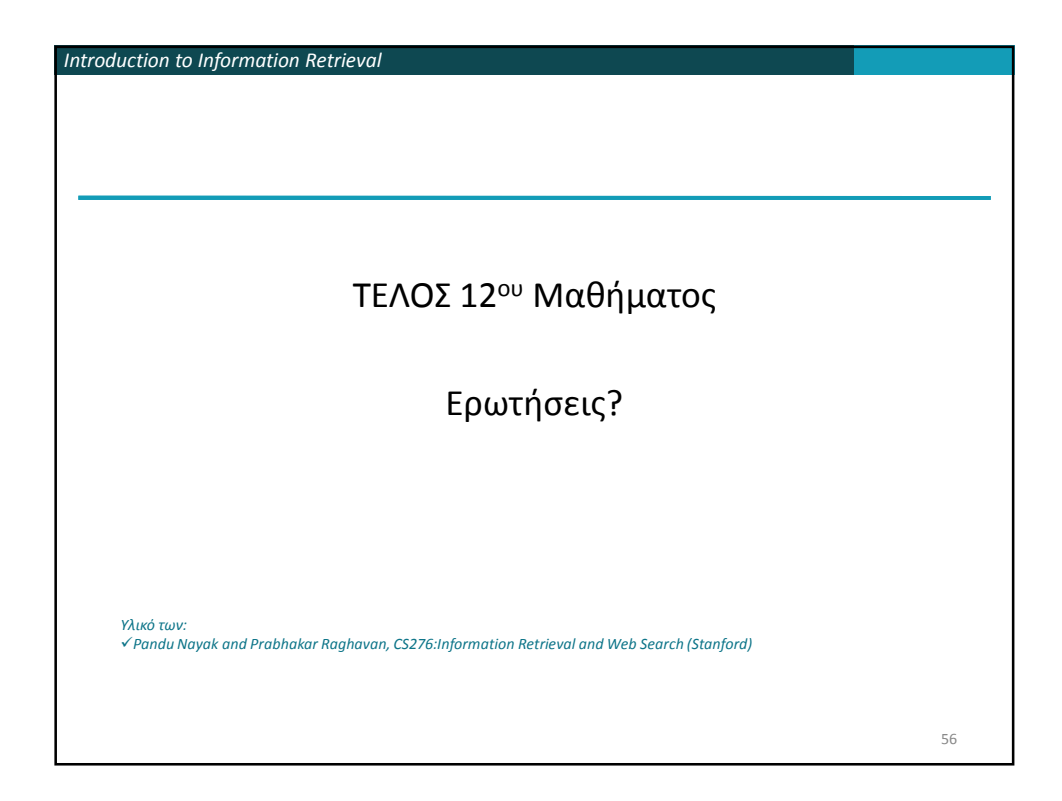